#### Module 2: Introduction to Statistics

Niko Kaciroti, Ph.D. BIOINF 525 Module 2: W17 University of Michigan

# Topic

- Dichotomous Variables
- Compare Proportions
	- Two sample test (Normal approximation theory)
	- Chi-square test
	- Fisher Exact test
- Measuring Treatment Effect on Binary Outcomes
	- Absolute Risk Reduction (ARR)
	- Relative Risk (RR)
	- Odds Ratio (OR)
- Application and Discussion of a Research Article
	- Feasibility of treating prehypertension with an angiotensin-receptor blocker. Julius S*. et al. N Engl J Med*. 2006; 354:1685-97

# Dichotomous Variables: Binary Data

- Binary variables indicate two different states
	- Presence or absence of a characteristic: X=1 (Yes)/ 0(No)
		- Tossing a Coin: *Pr(Tail)=0.5*
		- *Pr*(Carrying Gene G)=*p*

 $X_i \sim$  Bernoulli(p)

- Choose a cutoff point in continuous measure
	- Obesity: BMI  $\geq$  30 kg/m2
	- Hypertension: SBP  $\geq 140$  or DBP  $\geq 90$  mmHg
- Assign status based on a checklist
	- Depressed: (If 16 or more items from the checklist are checked)
	- Control: (If < 16 items from the checklist are checked)

# Binomial Distribution

- Y is the number of successes in a fixed number (n) of independent Bernoulli trials  $(X_i)$  with the same probability of success in each trial
	- $X_i \sim$  Bernoulli(p)
	- $-$  Y=  $\sum_{i=1}^{n} X_i$

#### $Y \sim Bin(n, p)$

- **Requirements** 
	- 1. Each trial has one of two possible outcomes (1=success/0=fail)
	- 2. The trials are independent
	- 3. Probability of success (event) is the same in all trials
	- 4. A fixed number of trials (i.e. n=100)

- Mean of Y:
	- If a coin is tossed n=100, what is the expected number of Tails?

- Mean of Y:
	- If a coin is tossed n=100, what is the expected number of Tails?

 $E(Y)=np=?$ 

- Mean of Y:
	- If a coin is tossed n=100, what is the expected number of Tails?

 $E(Y)=np=50$ 

- n is the number of trials
- p is the probability of success
- Variance and Standard Deviation:

 $Var(Y)=np(1-p)$  $SD(Y)=\sqrt{np(1-p)}$ 

- Mean of Y:
	- If a coin is tossed n=100, what is the expected number of Tails?

 $E(Y)=np=50$ 

- n is the number of trials
- p is the probability of success
- Variance and Standard Deviation:

Var(Y)=np(1-p)=100 x 0.5 x 0.5=25  $SD(Y)=\sqrt{np(1-p)}$ 

# Mean and Standard Deviation of Proportion  $Y \sim Bin(n,p)$

- Estimate of Proportion:
	- If an unfair coin is tossed 100 times and the result is 25 Tails, what is the expected value of *p*?

# Mean and Standard Deviation of Proportion  $Y \sim Bin(n,p)$

- **Estimate of Proportion:** 
	- If an unfair coin is tossed 100 times and the result is 25 Tails, what is the expected value of *p*?

$$
\hat{p} = \frac{Y}{n} = \overline{Y} = \frac{25}{100} = .25
$$

$$
E(\overline{Y}) = p
$$

- Y number of successes
- n number of trials
- p probability of success
- Variance and Standard Deviation of  $Y$ :

Var(Y)= p(1-p)/n ≈  $\hat{p}(1-\hat{p})/100$  $SD(\overline{Y}) = \sqrt{p(1-p)/n}$ 

- Number of female students in this class given the total number of students
- BMI of 100 people
- Number of people with BMI  $\geq$  30 kg/m2

- Number of female students in this class given the total number of students
	- $\sqrt{ }$  Yes
- BMI of 100 people
- Number of people with BMI  $\geq$  30 kg/m2

• Number of female students in this class given the total number of students

 $\sqrt{y}$ 

- BMI of 100 people
	- X No
- Number of people with BMI  $\geq$  30 kg/m2

• Number of female students in this class given the total number of students

 $\sqrt{y}$ 

- BMI of 100 people
	- X No
- Number of people with BMI  $\geq$  30 kg/m2  $\sqrt{y}$

# Topic

- Dichotomous Variables
- **Compare Proportions**
	- **Two sample test (Normal approximation theory)**
	- **Chi-square test**
	- **Fisher Exact test**
- Measuring Treatment Effect on Binary Outcomes
	- Absolute Risk Reduction (ARR)
	- Relative Risk (RR)
	- Odds Ratio (OR)
- Application and Discussion of a Research Article
	- Feasibility of treating prehypertension with an angiotensin-receptor blocker. Julius S*. et al. N Engl J Med*. 2006; 354:1685-97

# Examples of Testing for Differences Between Two Proportions

• Does the proportion of patients with hypertension differ between two groups?

– Treatment vs. Control

– Smoker vs. Non smoker

# Notation and Display of Categorical Data 2 x 2 Contingency Tables

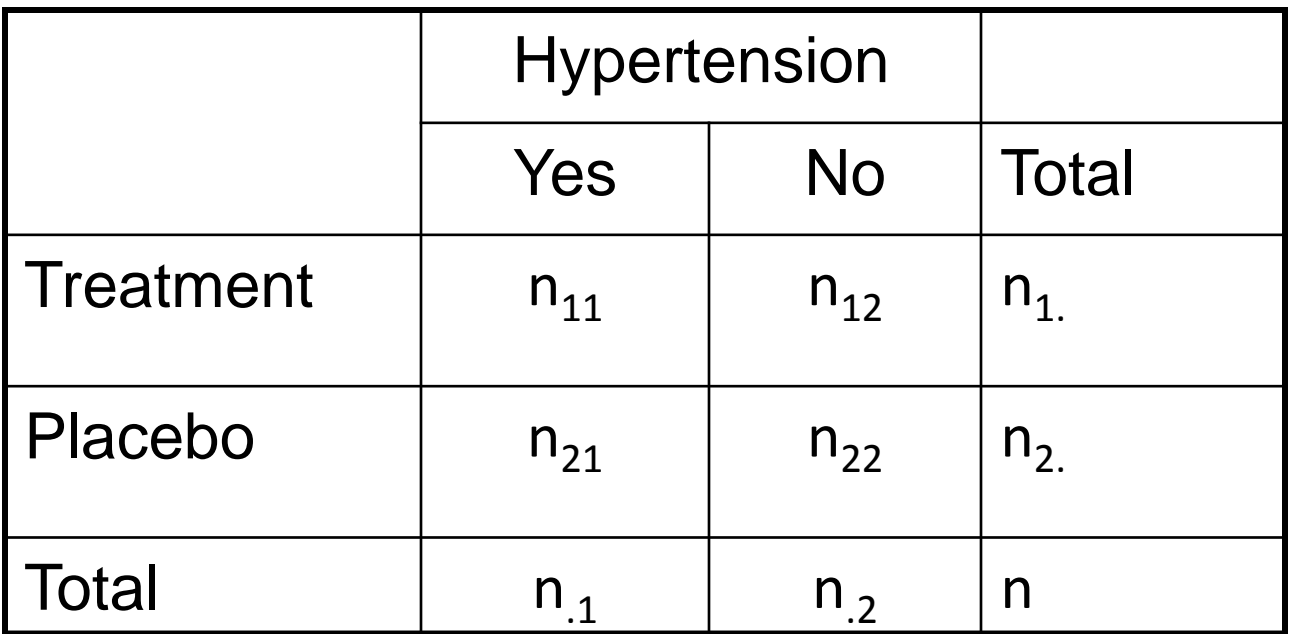

 $n_{ii}$  are referred to as cell frequencies.

 $n_i$  and  $n_i$  are refereed to as marginal frequencies n is the total sample size

# Example: 2 x 2 Tables

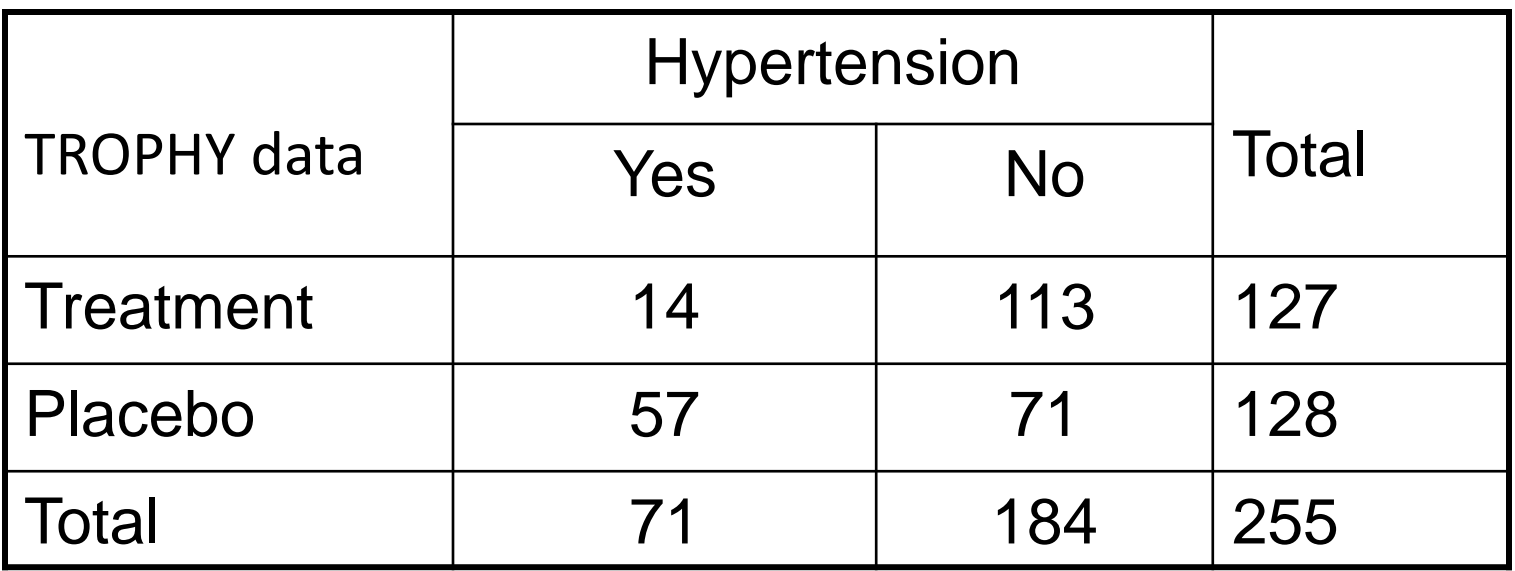

#### Example: 2 x 2 Tables

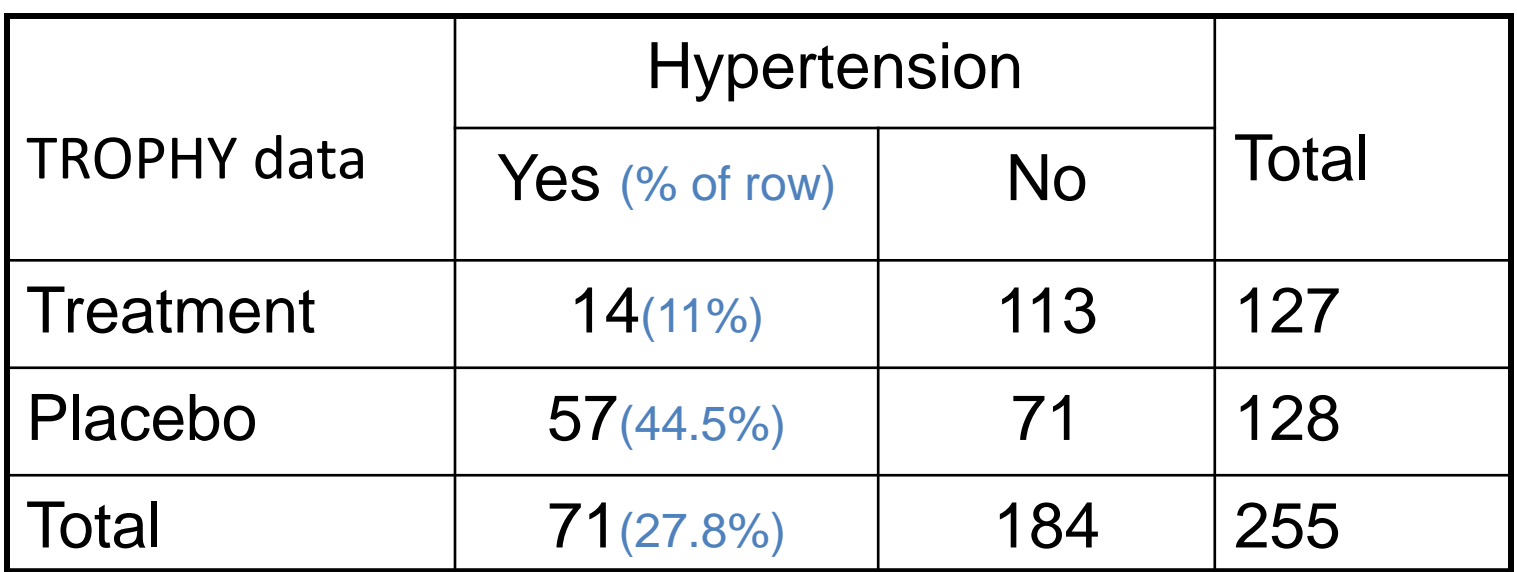

Proportion of HT in Treatment group:  $p_1 = 14/127 = 11\%$ <br>Proportion of HT at Placebo group:  $p_2 = 57/128 = 44.5\%$ Proportion of HT at Placebo group:  $p_2 = 57/128 = 44.5\%$ <br>Proportion of HT in both groups:  $p = 71/255 = 27.8\%$ Proportion of HT in both groups:

Q: What is the number of subjects with HT from the Treated group?

### Test for Differences in Proportions Between Two Groups

Testing whether the proportions for some outcome (e.g. HT) are different between two groups:

$$
H_0: p_1 = p_2
$$
  

$$
H_A: p_1 \neq p_2
$$

Vs.

# Three Tests for Differences in Proportions Between Two Groups

- Two-sample test for differences in two proportions
	- Normal theory test, works for large *n* due to CLT

 $Y = \sum_{i=1}^n X_i$ 

• Chi-Square test

- Works when *n* > 5 in all cells

- Fisher's Exact test
	- Works for any *n*, but computationally intensive when *n* is large
	- Used when *n* is not large, otherwise use the Chi-Square test

### Normal theory test:  $Y \sim Bin(n, p)$  is approximate normal for large n (CLT)

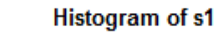

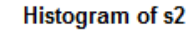

Histogram of s3

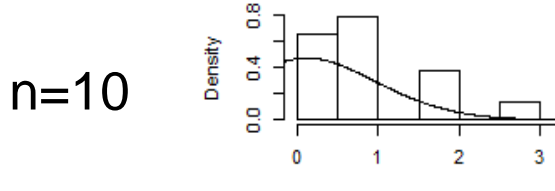

n=30

n=50

 $n=10, p=.1$ 

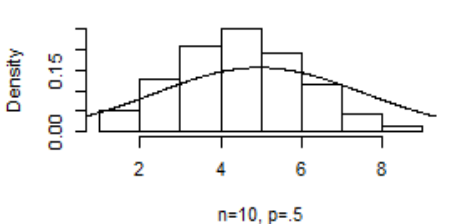

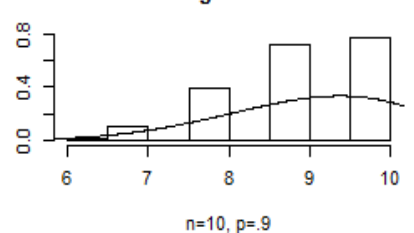

Histogram of s4

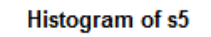

Histogram of s6

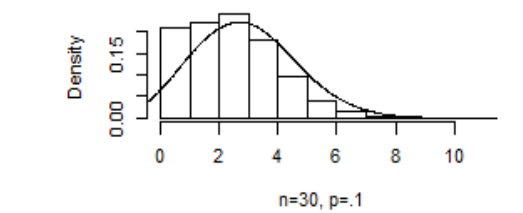

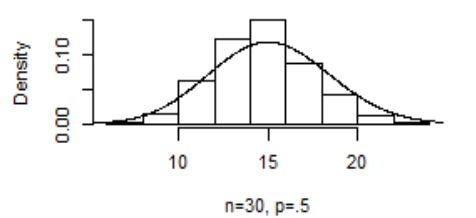

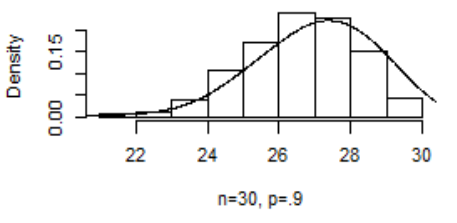

Histogram of s7

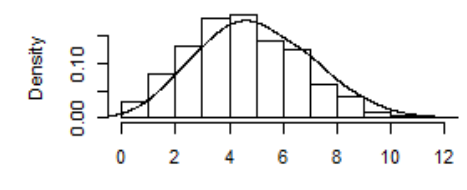

 $n=50, p=.1$ 

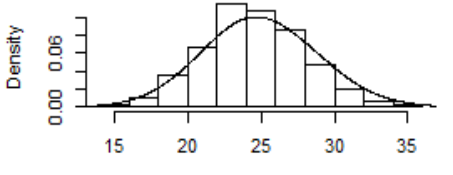

Histogram of s8

Density 0.00 0.10

0.20

Density

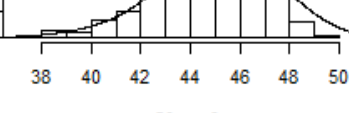

Histogram of s9

 $n=50, p=.9$ 

 $p=.1$   $p=.5$   $p=.9$ 

 $n=50, p=.5$ 

#### Test Statistics for Difference in Two Binomial Proportions (Normal theory test)

 $\hat{p}_1$ : proportion in group 1 with outcome (sample size is  $n^{}_1$ )

- $\hat{p}_2^{\phantom{\dag}}$  $_2$ : proportion in group 2 with outcome (sample size is  $n_2$ )
- $\hat{p}$ : : Overall proportion for group 1 and 2 combined

$$
z = \frac{\hat{p}_1 - \hat{p}_2}{\sqrt{\hat{p}(1-\hat{p})(\frac{1}{n_1} + \frac{1}{n_2})}}
$$

Can be used only if  $n_1 \hat{p}_1 (1 - \hat{p}_1) > 5$  $n_2 \hat{p}_2 (1 - \hat{p}_2) > 5$ 

*e.g. p=.5 and n > 20 p=.1 and n > 56*

### TROPHY Data test for Binomial Proportions (Normal theory test)

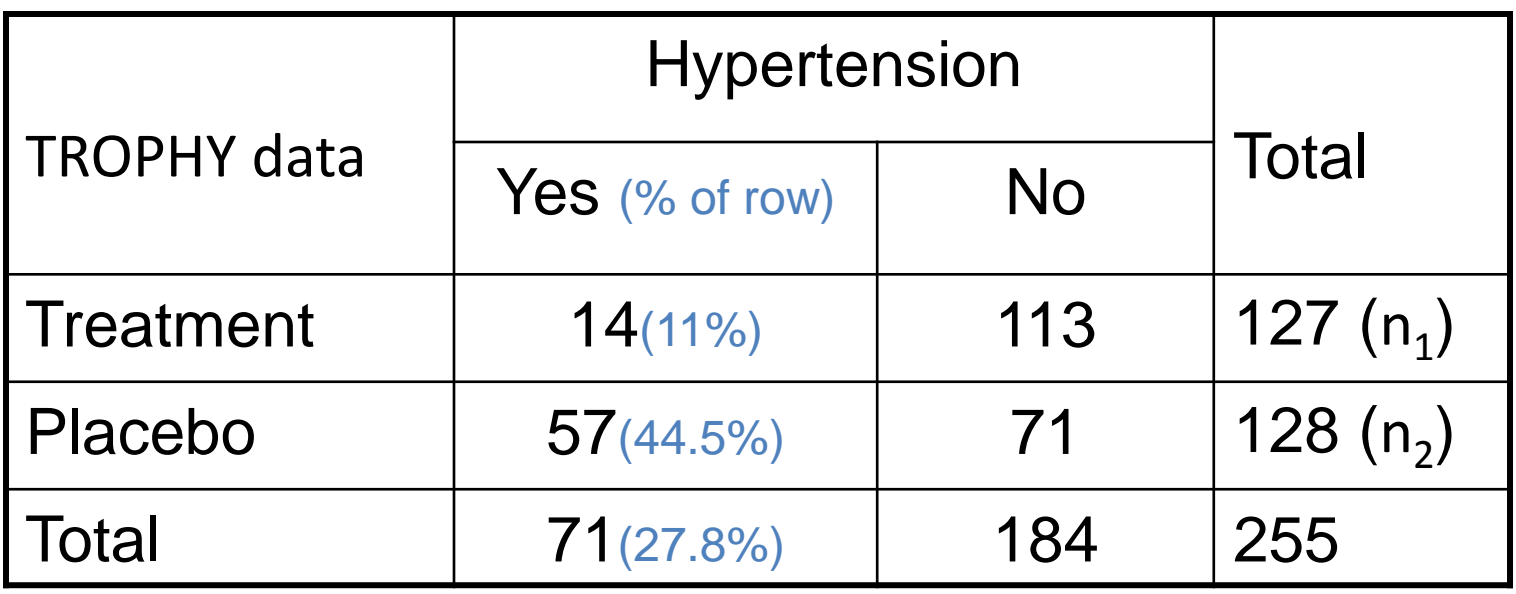

$$
z = \frac{\hat{p}_1 - \hat{p}_2}{\sqrt{\hat{p}(1-\hat{p})(\frac{1}{n_1} + \frac{1}{n_2})}}
$$

 $\hat{p}_1$  =14/127 =11%  $\hat{p}_2$  =57/128=44.5%  $\hat{p}=71/255=27.8\%$ 

#### TROPHY Data test for Binomial Proportions (Normal theory test)

$$
z=\frac{.11-.445}{\sqrt{.278*(1-.278)(\frac{1}{127}+\frac{1}{128})}}=\frac{-.335}{\sqrt{.207*.01569}}=-5.96
$$

p-value=2.52 x  $10^{-9}$ , Reject H<sub>0</sub>:  $p_1 = p_2$ 

# Chi-Square (χ 2 ) Test

The Chi-Square test is the most commonly used test for categorical data analysis

- Can be used for 2 x 2 tables
- Can be used for n x m tables (for any n and m)

#### Observed Cell Proportions (Deriving  $\chi^2$  Test)

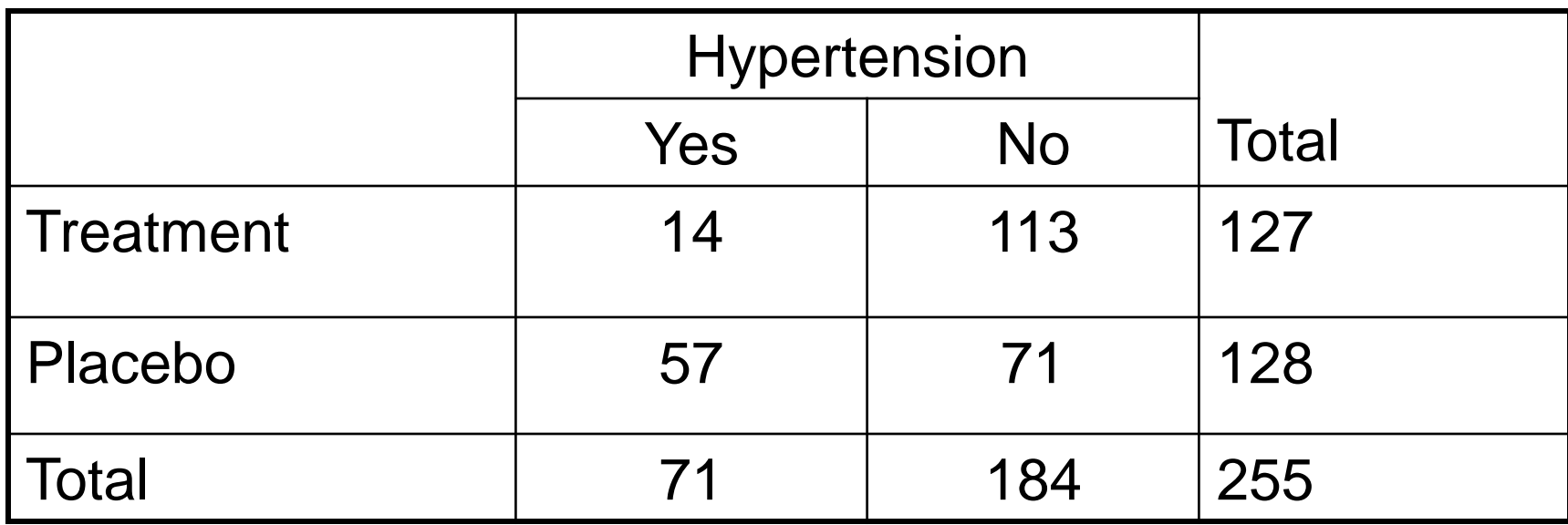

Cell % relative to the overall n=255

E.g. What proportion of the total sample is from the treatment group and has HT?

#### Observed Cell Proportions (Deriving  $\chi^2$  Test)

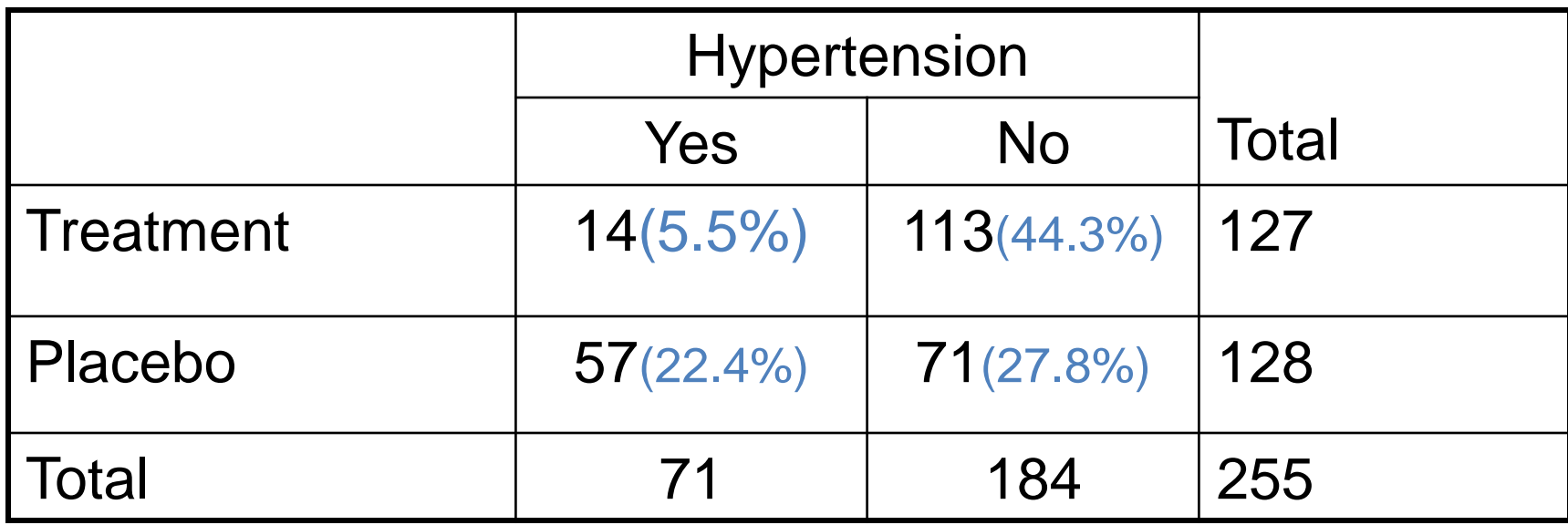

Cell % relative to the overall n=255

E.g. What proportion of the total sample is from the treatment group and has HT?

$$
14/255 = 5.5\%
$$

### Expected Cell Proportions (Deriving  $\chi^2$  Test)

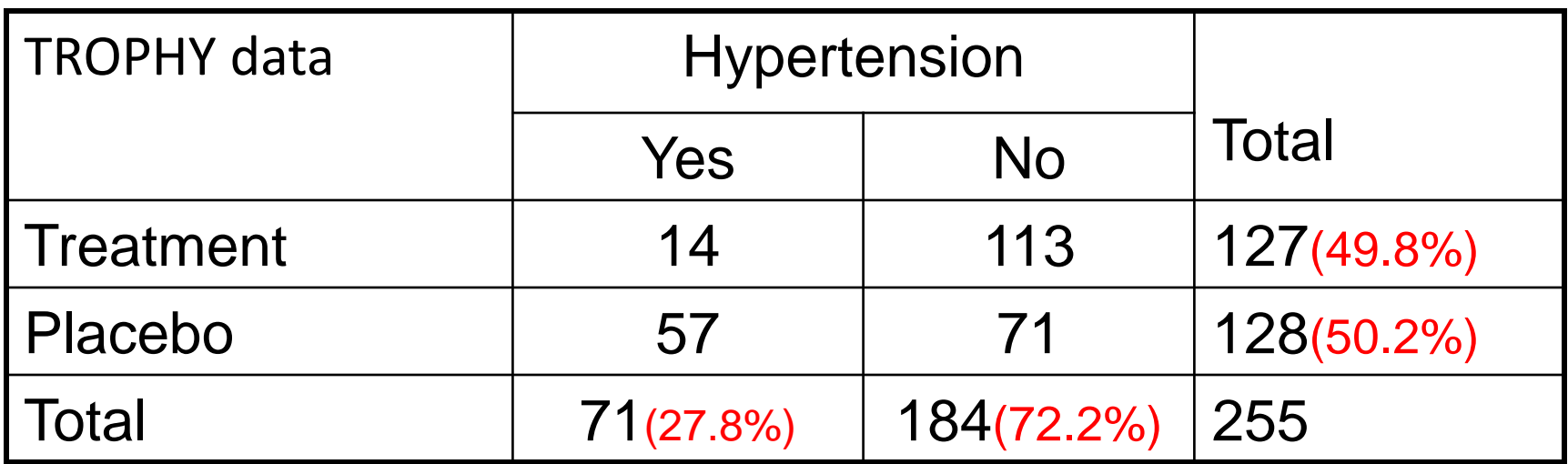

#### **Marginal Proportions:**

- Marginal Row %: What proportion is in the Treatment (Placebo) group? 127/255 =49.2%
- Marginal Column %: What proportion is HT (Not HT)? 71/255=27.8%

#### Expected Cell Proportions (Deriving  $\chi^2$  Test)

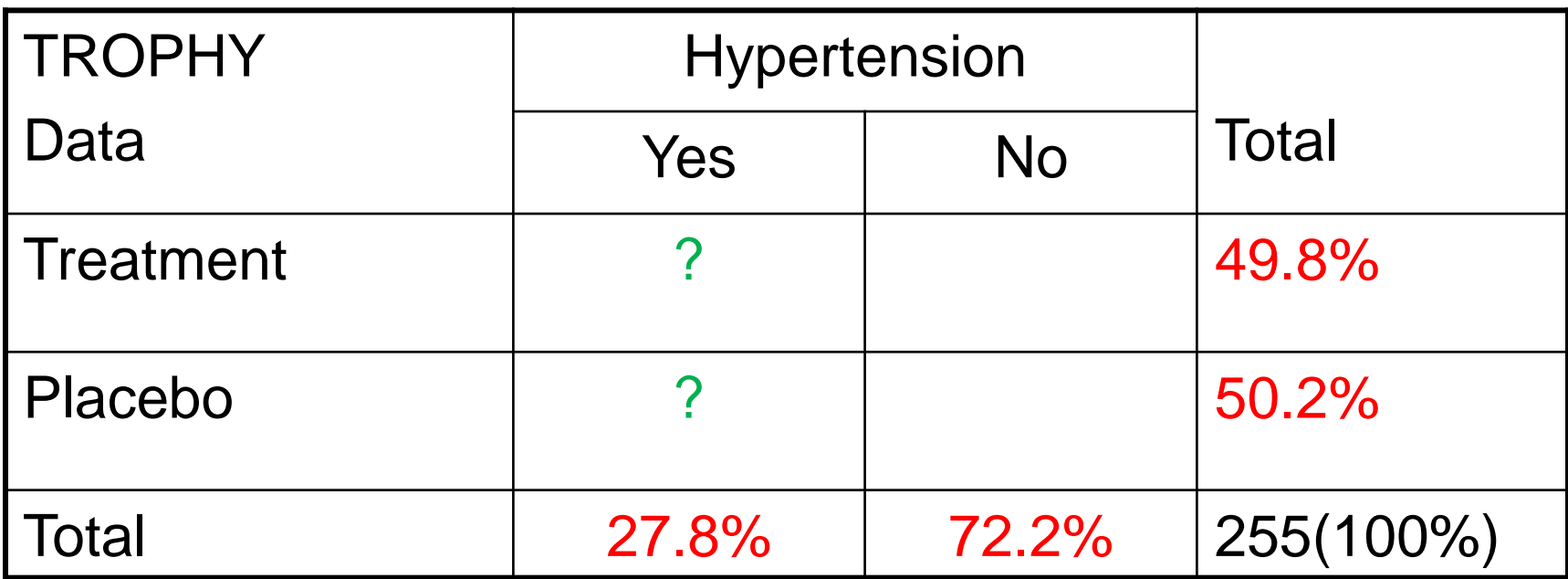

Marginal proportions are fixed.

Q: What proportion of the total sample is expected in each cell (when  $H_0$  is true)?

#### Expected Cell Proportions (Deriving  $\chi^2$  Test)

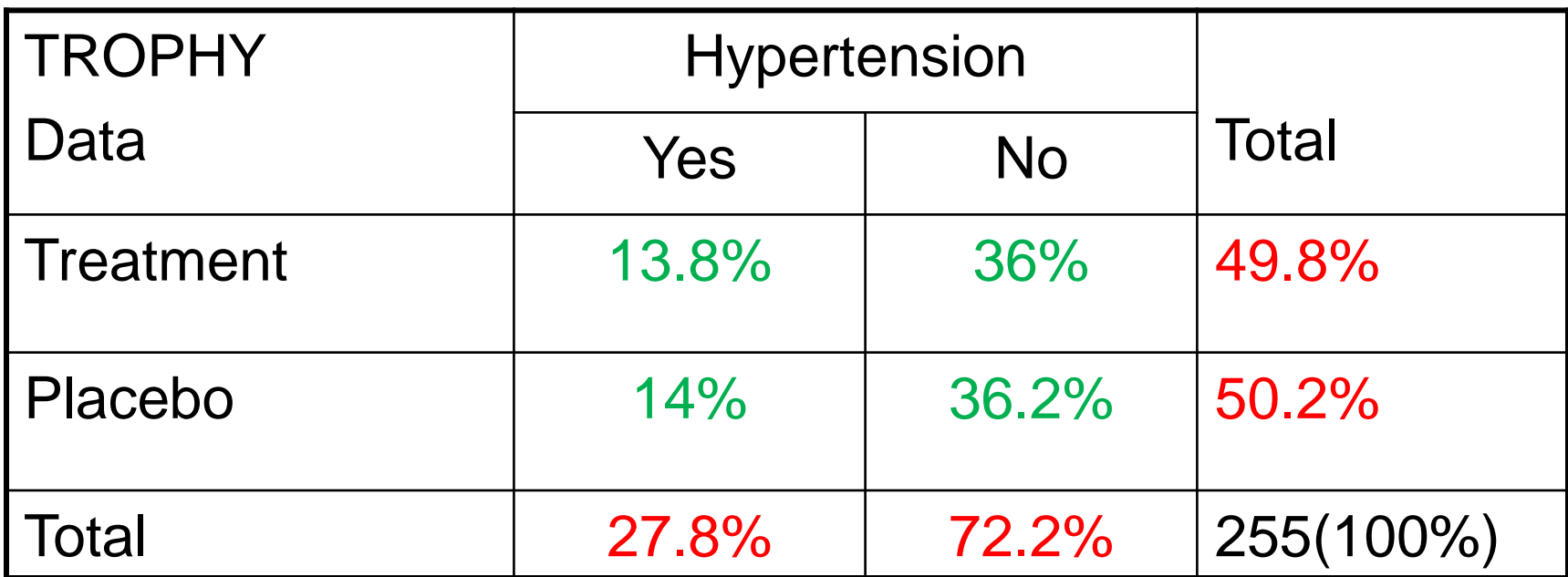

Marginal proportion are fixed.

Q: What proportion of the total sample is expected in each cell (when  $H_0$  is true)? Multiply the row percent with column percent:

 $27.8\% \times 49.8\% = 13.8\%$ 

#### Expected Cell Frequency (Deriving  $\chi^2$  Test)

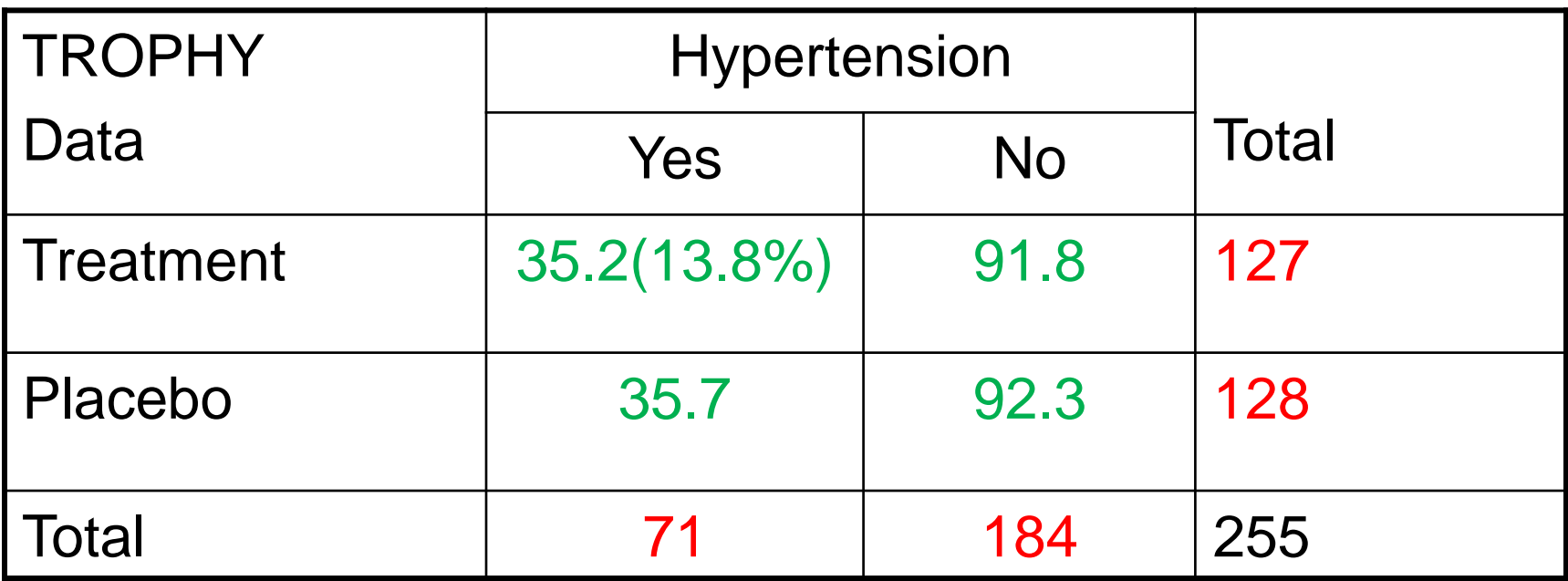

What number from the total sample is expected in each cell?

#### Expected Cell Frequency (Deriving  $\chi^2$  Test)

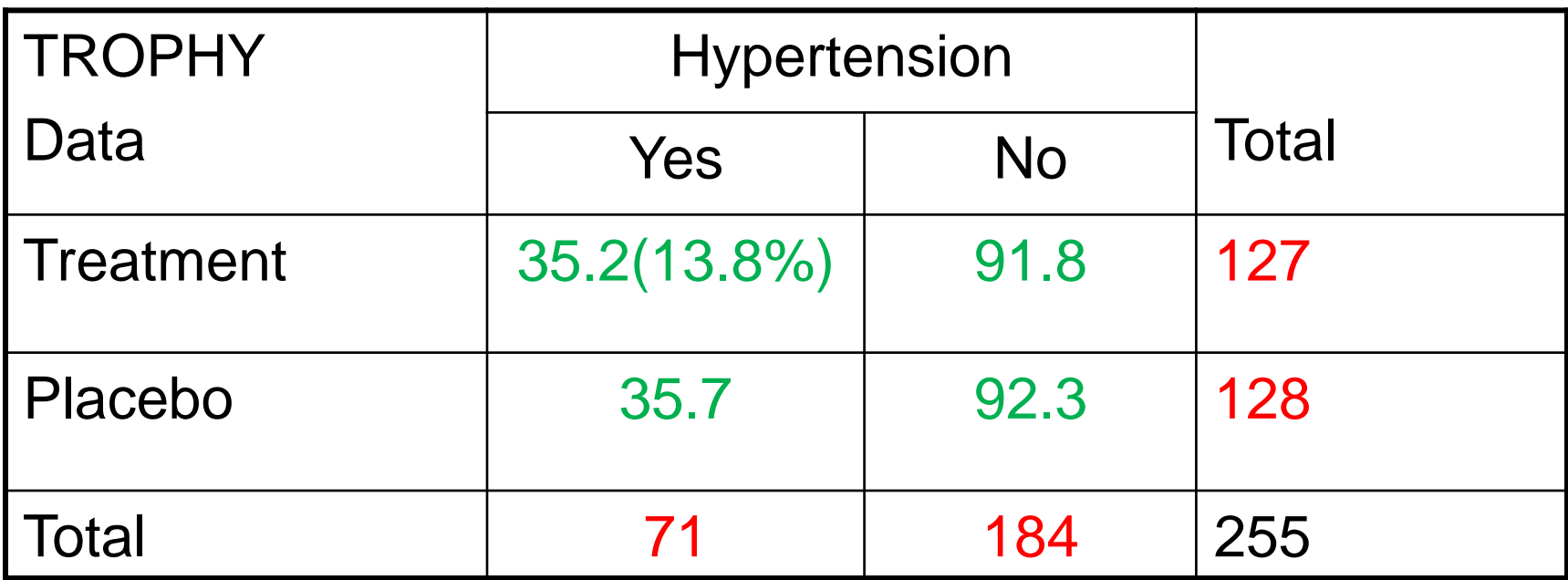

What number from the total sample is expected in each cell?

13.8% x 255=35.2

### Compare Observed vs. Expected Frequencies (Deriving  $\chi^2$  Test)

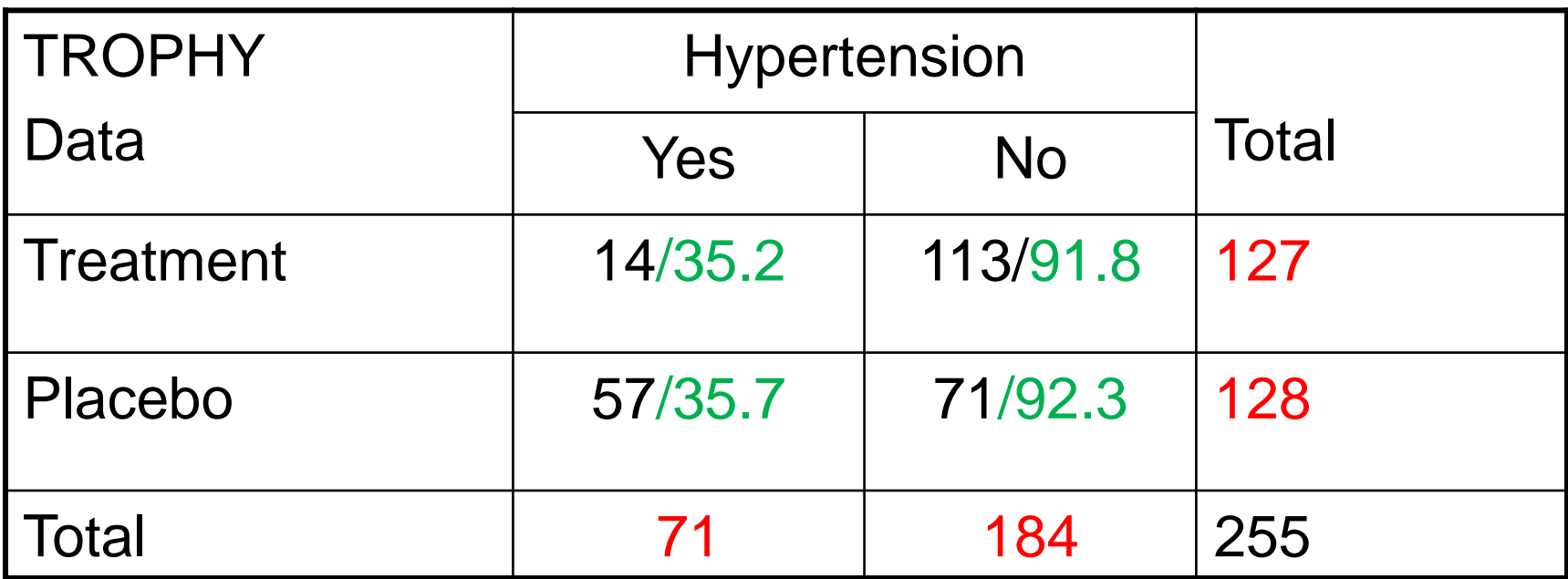

Observed frequencies:  $O_{11} = 14$ 

Expected frequency:  $E_{11} = 35.2$ 

If  $H_0$  is true then  $O_{11}$  should be close to  $E_{11}$ 

# Chi-Square Test

• Chi-Square test, with Yate's correction , is based on:

$$
\chi^2 = \frac{(|0_{11} - E_{11}| - .5)^2}{E_{11}} + \frac{(|0_{12} - E_{12}| - .5)^2}{E_{12}} + \frac{(|0_{21} - E_{21}| - .5)^2}{E_{21}} + \frac{(|0_{22} - E_{22}| - .5)^2}{E_{22}}
$$

- $\chi^2$  has a Chi-Square distribution with  $df = k(?)$
- Calculate the p-value based on the Chi-Square distribution with k *df*  $-$  If p-value < 0.05 reject H<sub>0</sub>

### Chi-Square Test: Calculating Degrees of Freedom

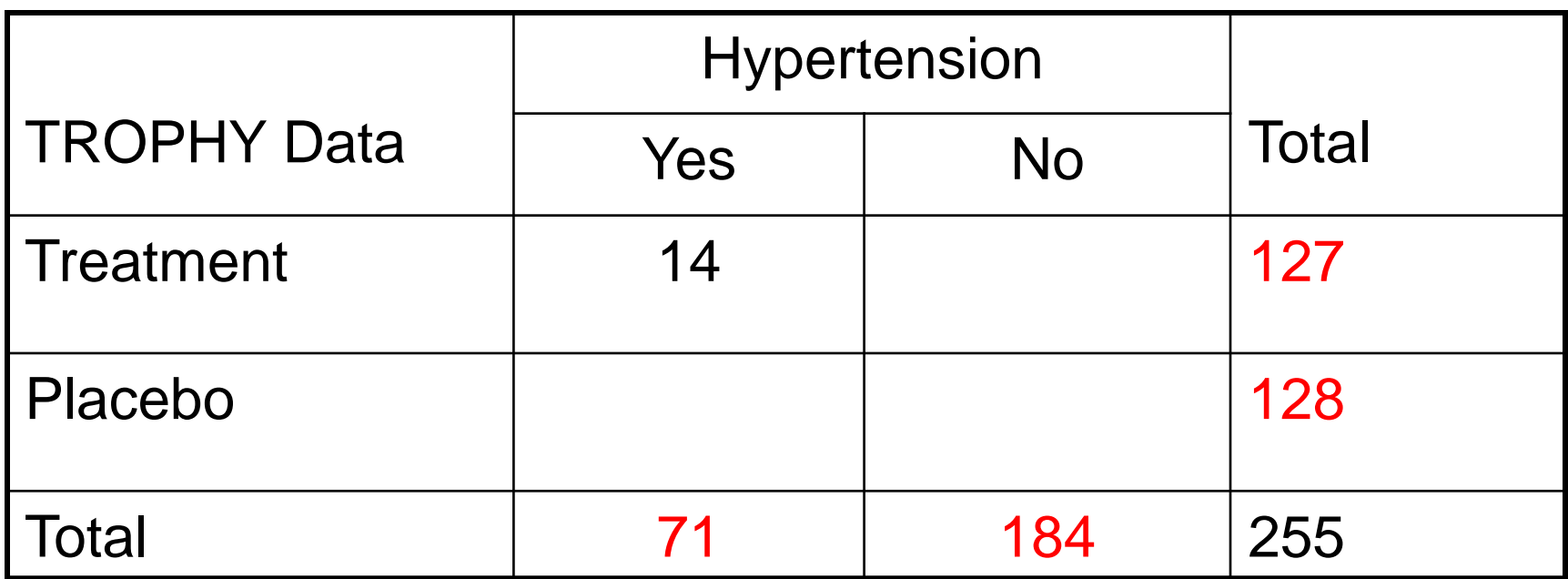

For 2 x 2 tables, the frequency number in only one cell is free to vary. Frequencies in the remaining 3 cell are constrained and can be derived.

What is the frequency for non HT in the Treated group?
### Chi-Square Test: Calculating Degrees of Freedom

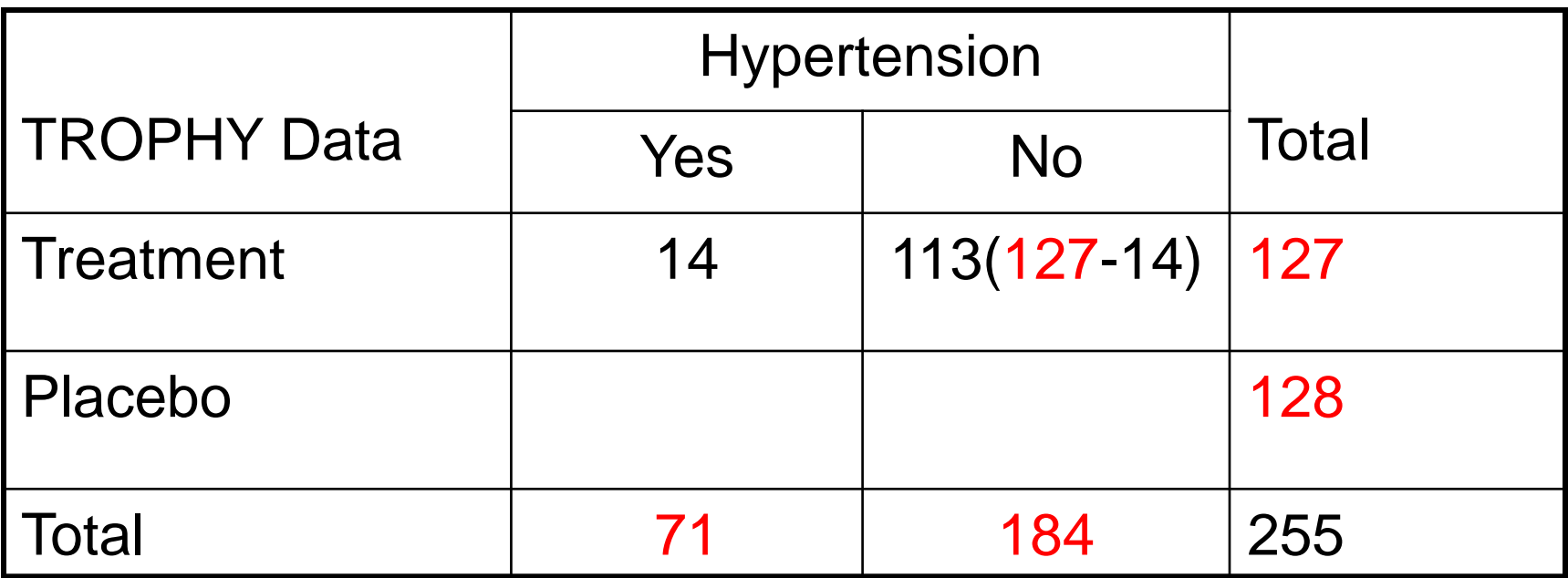

### Chi-Square Test: Calculating Degrees of Freedom

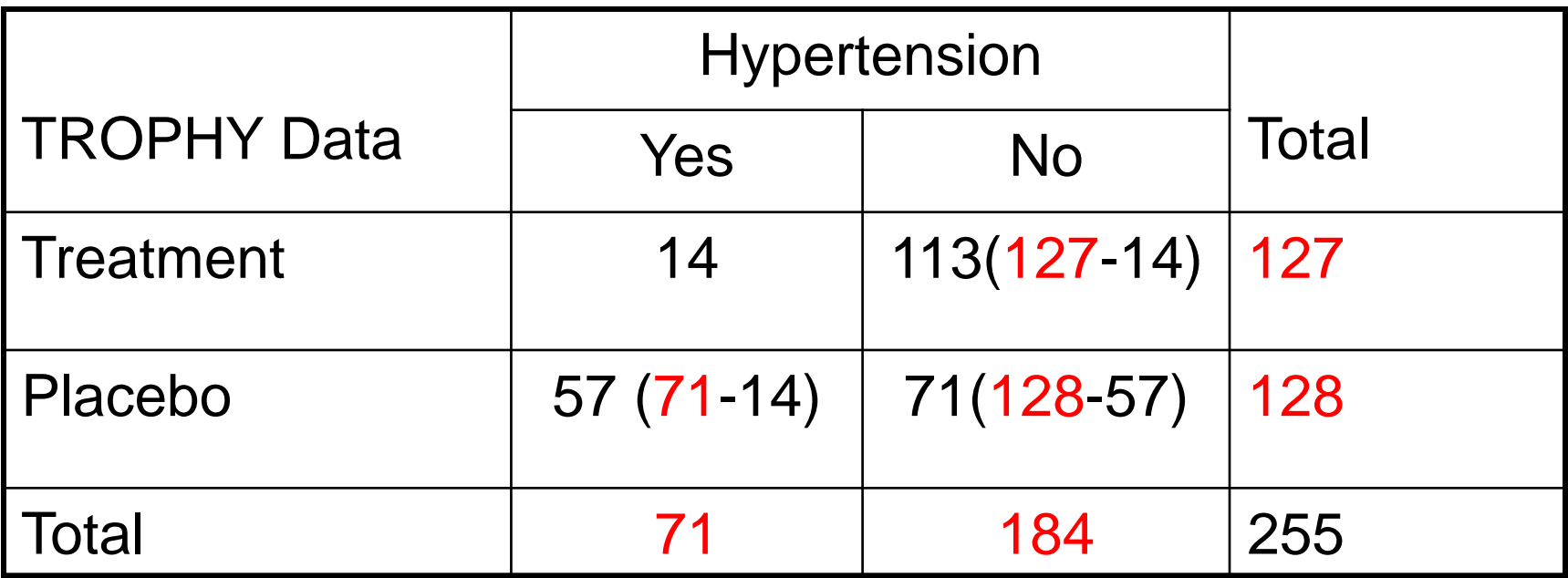

## Chi-Square Test: Calculating Degrees of Freedom

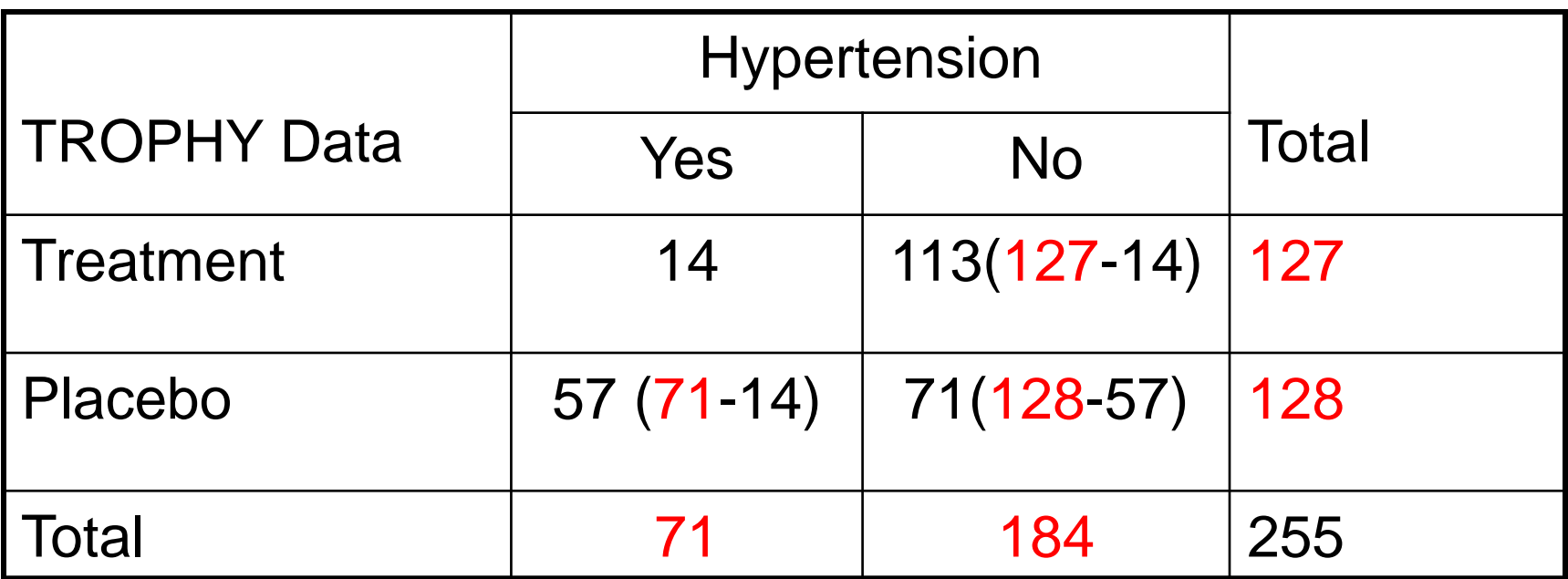

- $df=(Rows-1) \times (Columns-1)=1$
- Then, use the Chi-Square with 1 *df* to derive the p-value. If p-value < .05, then reject  $H_0$ :  $p_1 = p_2$

# Chi-Square Test in R

• In R: chisq.test(HT,Trt)

• Output:

Pearson's Chi-squared test with Yates' continuity correction

data: HT and Trt  $X$ -squared = 33.9775, df = 1, p-value = 5.575e-09

# Chi-Square Test in R

• In R: chisq.test(HT,Trt)

• Output:

Pearson's Chi-squared test with Yates' continuity correction

data: HT and Trt X-squared = 33.9775, df = 1, p-value = 5.575e-09  $\longrightarrow$  Reject H<sub>0</sub> of no treatment effect

# Fisher's Exact Test

- Fisher's exact test is not based on the normal approximation theory. It is an exact test
- It calculates the  $\frac{\text{exact probability}}{\text{under }H_0}$  that one would observe a 2 x 2 table same or more extreme than the one observed (if < .05 reject  ${\sf H}_0$ )
- It is used when n is small, and the Chi-square test or the normal approximation theory might not apply

### Example: 2 x 2 Contingency Table Fisher's Exact Test (Small Sample)

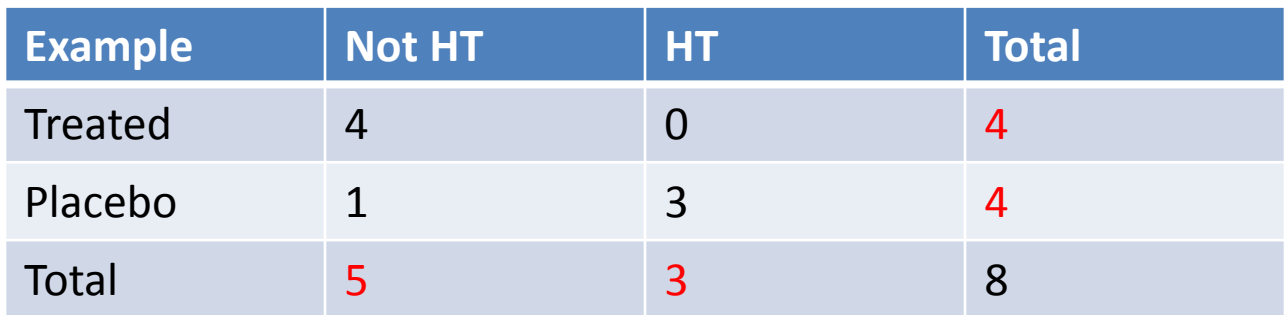

### Marginal counts (are fixed)

• Under the H<sub>0</sub> of no difference on HT between two groups, calculate the probability of each table with the same marginal counts

### Example: 2 x 2 Contingency Table Fisher's Exact Test (Small Sample)

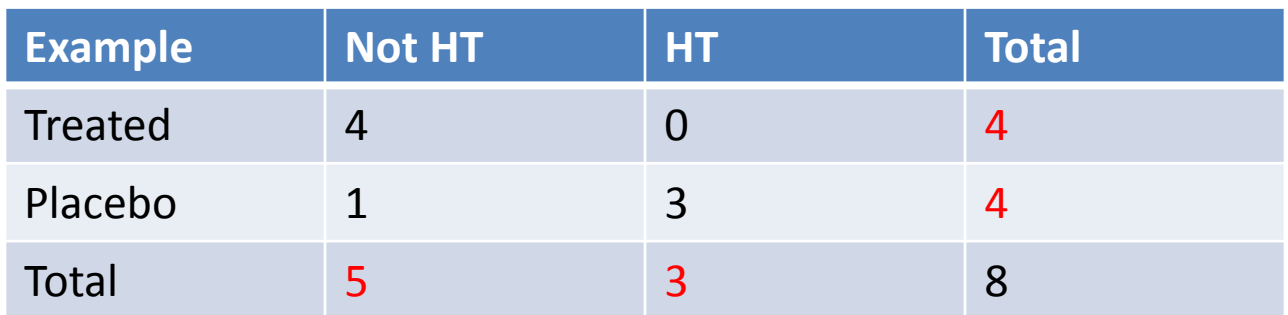

#### Marginal counts (are fixed)

- Under the H<sub>0</sub> of no difference on HT between two groups, calculate the probability of each table with the same marginal counts
- How many Tables with these given margins are possible?

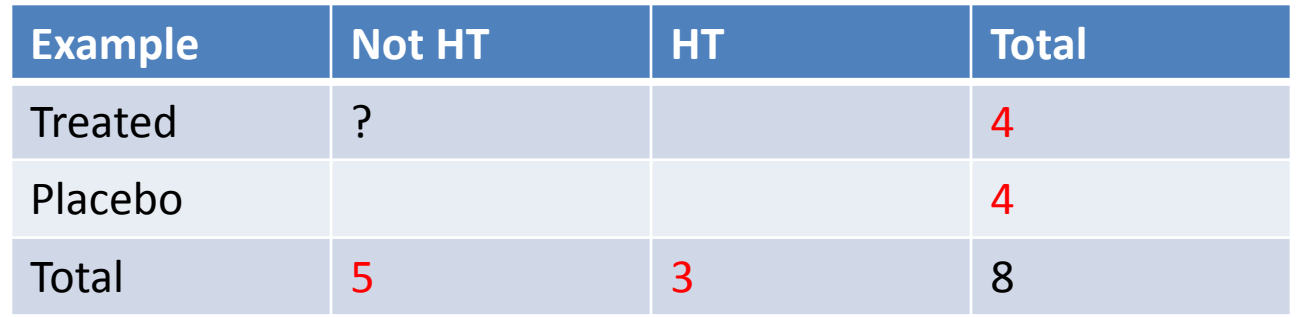

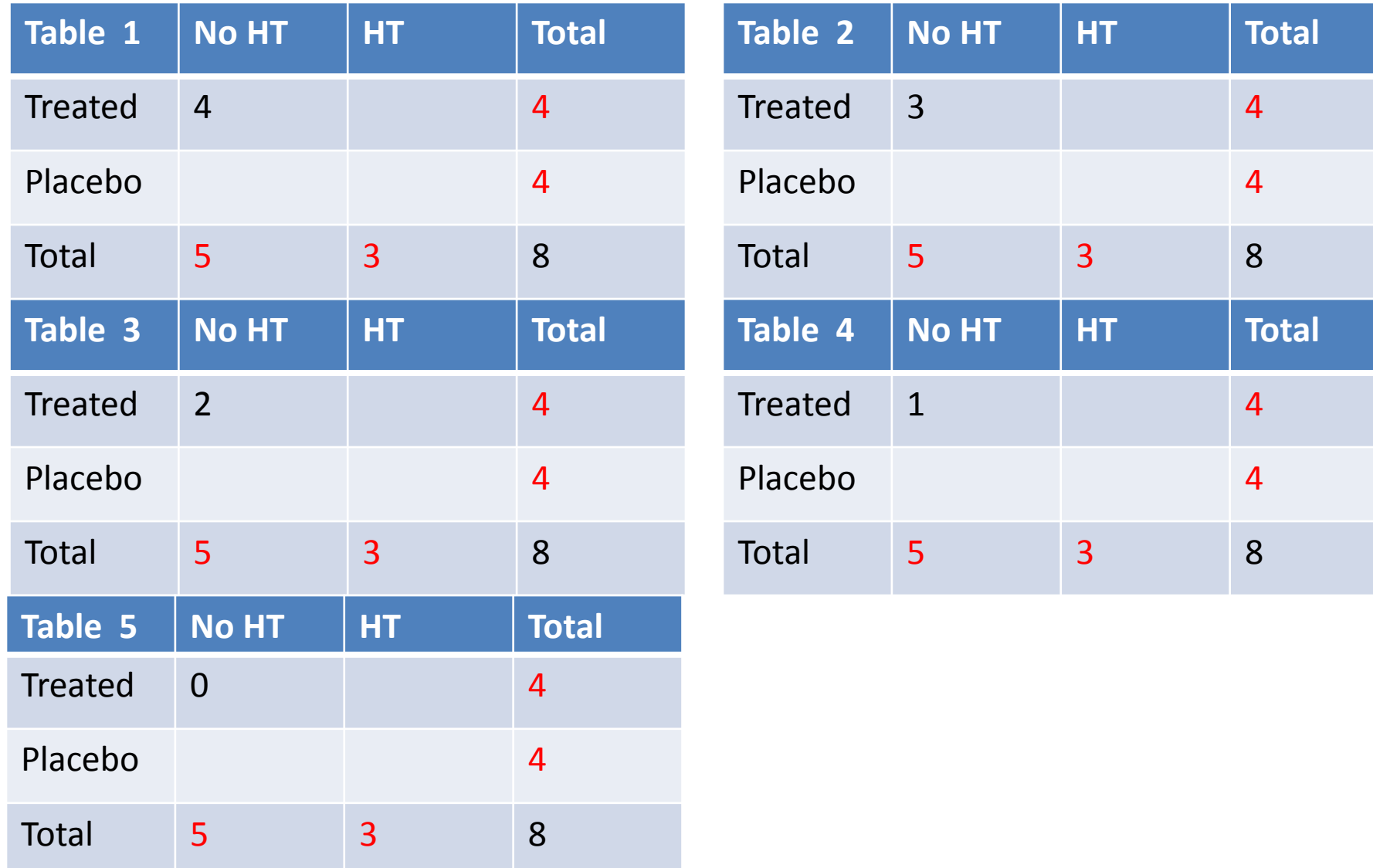

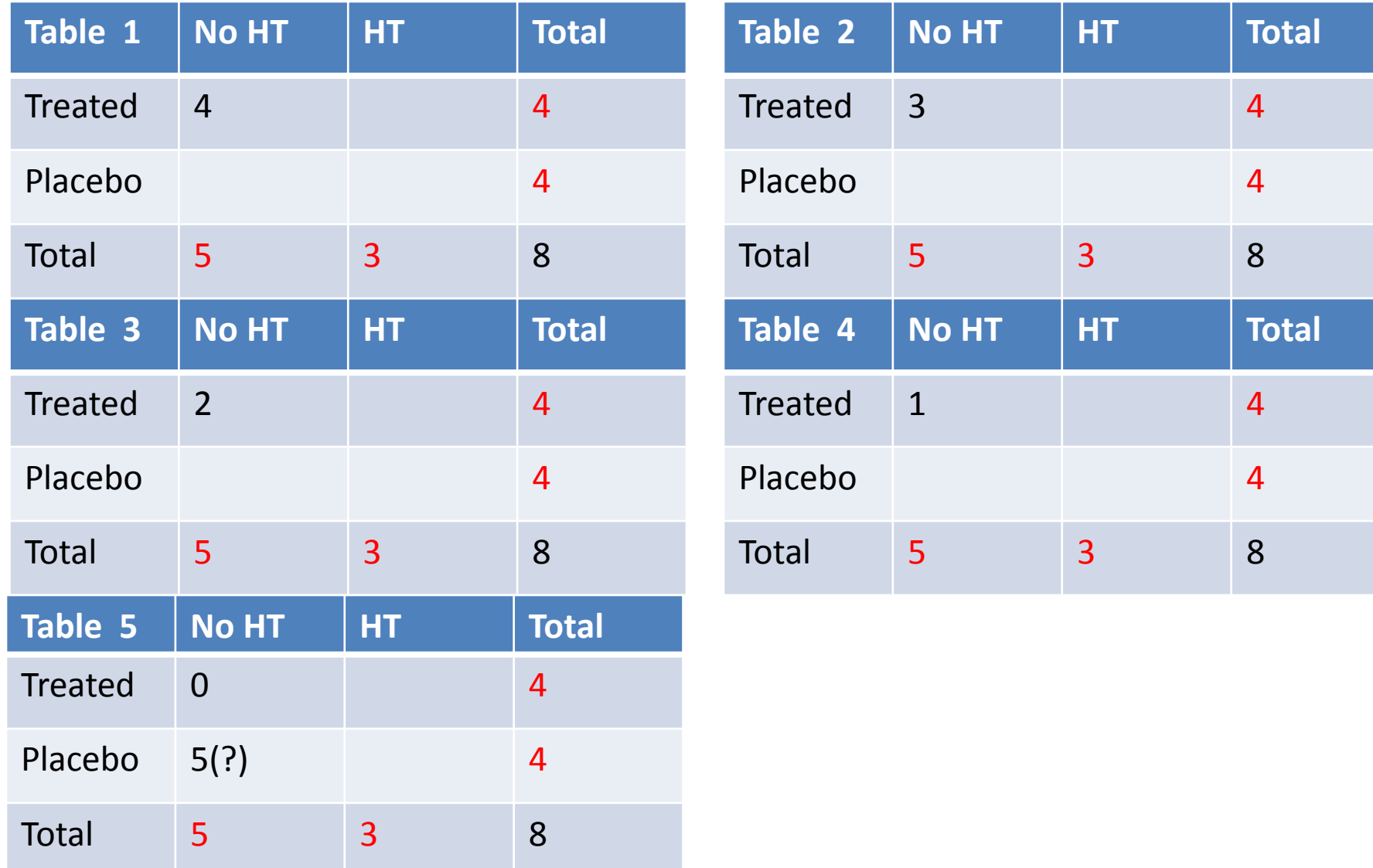

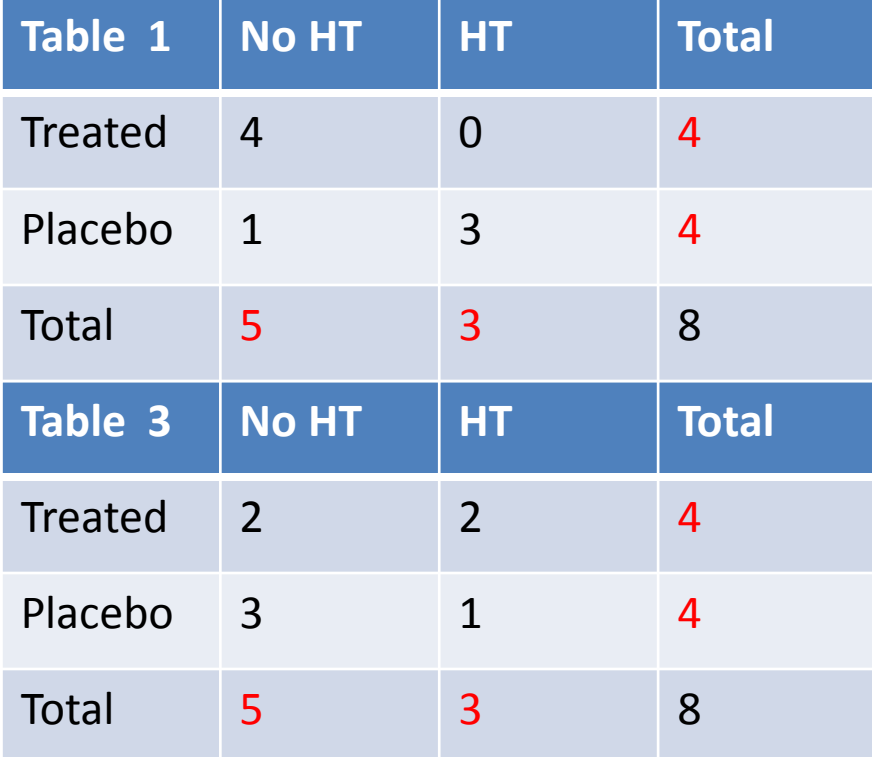

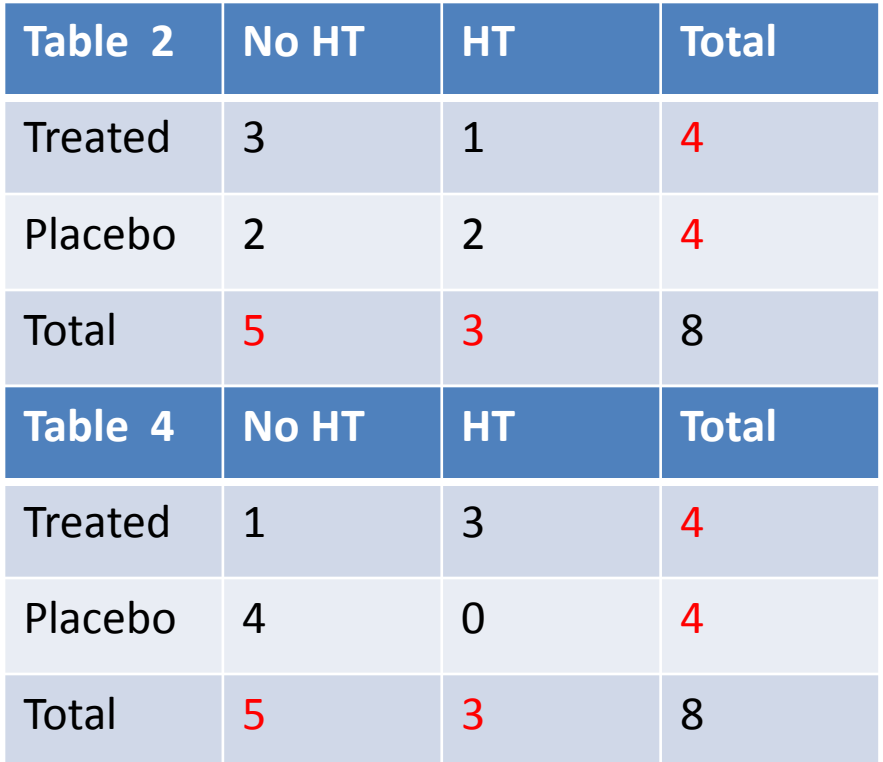

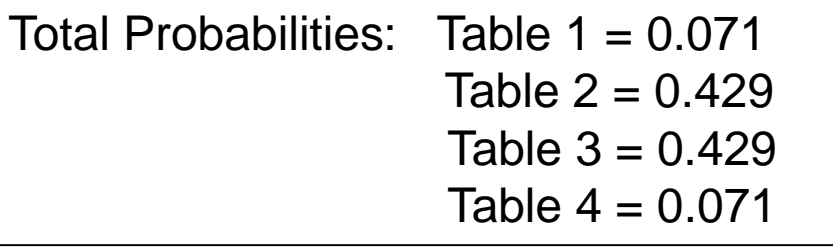

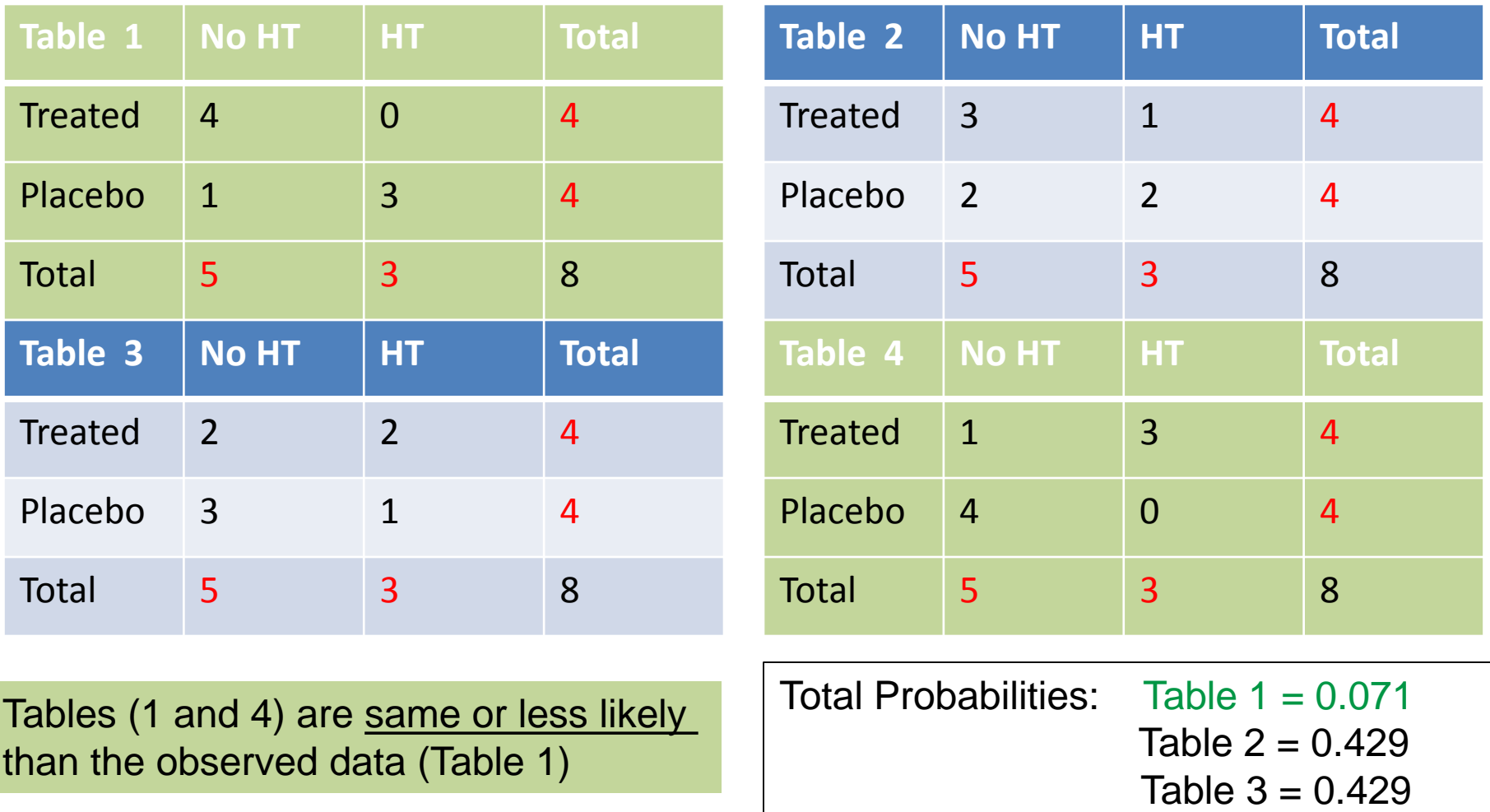

Table  $4 = 0.071$ 

The p-value for Fisher exact test is: p=.071+.071=.142

# Table1: How Many Combinations Can Have This Result?

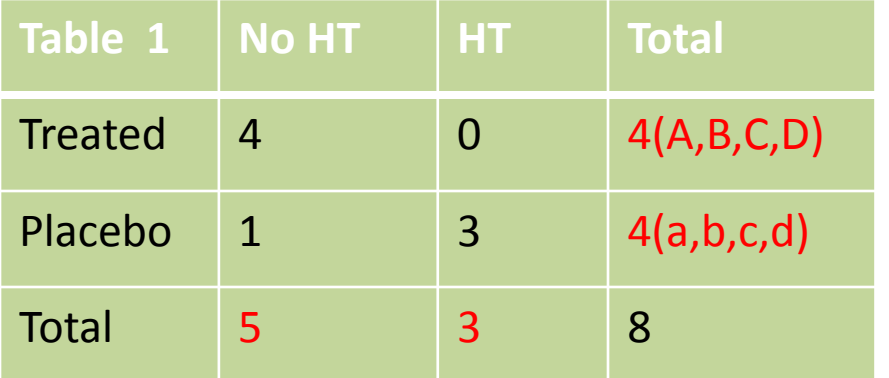

# Table1: How Many Combinations Can Have This Result?

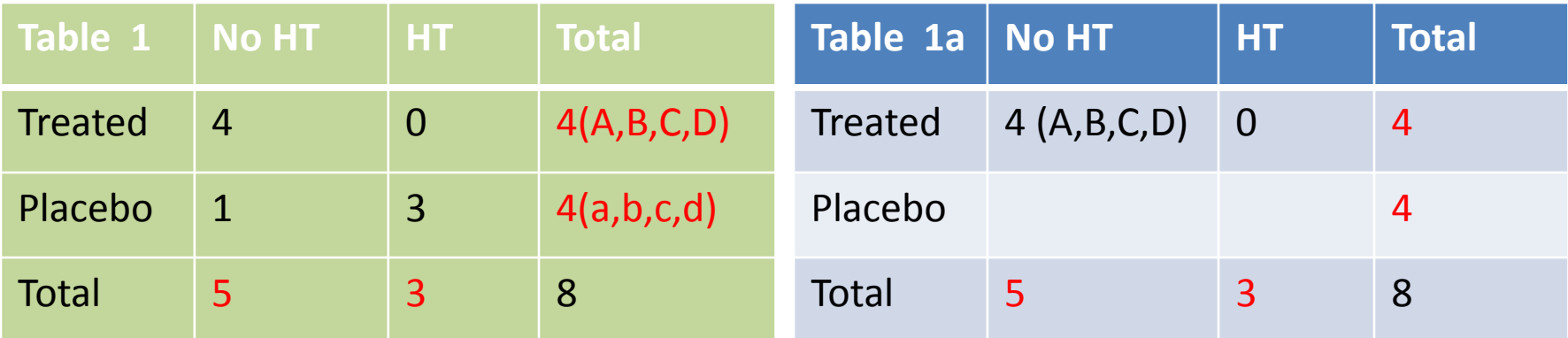

Treatment row: 1 combination Placebo row: ? combinations

Total: 1\*?=? Tables

# Table1: How Many Combinations Can Have This Result?

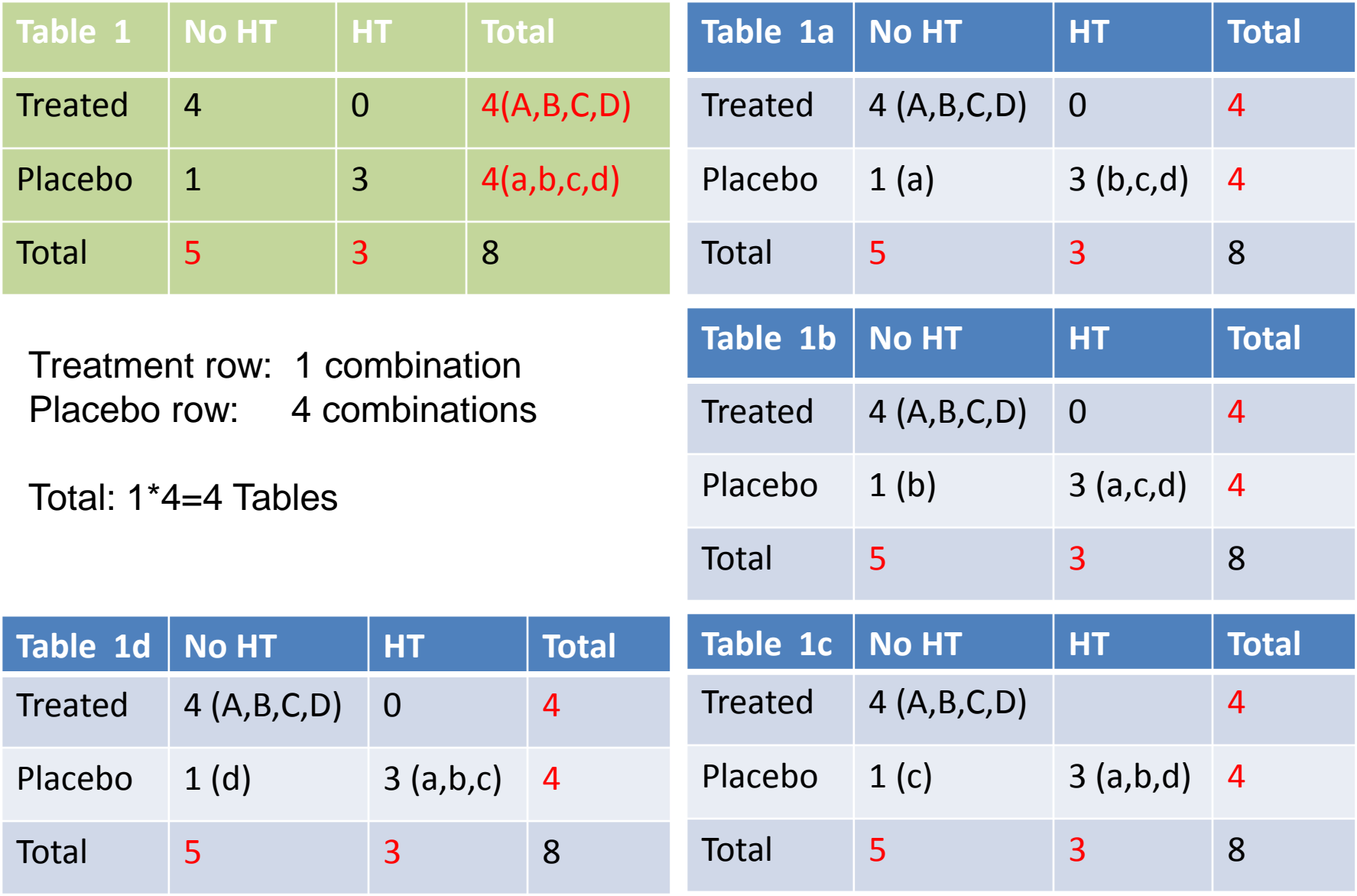

# How Many Total Tables are Possible?

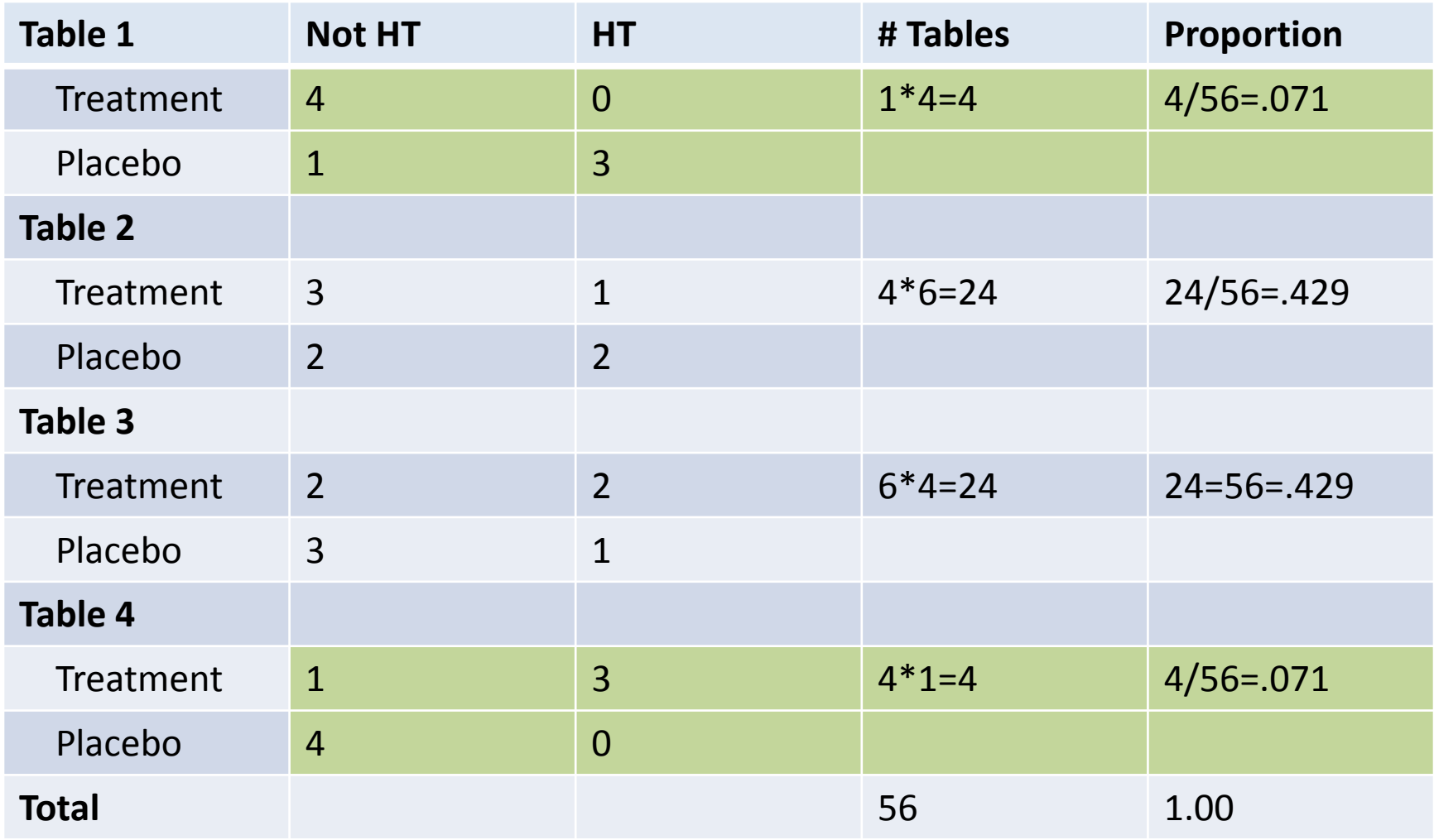

# Fisher's Exact Test in R

• In R: fisher.test(HT,Trt)

• R output:

Fisher's Exact Test for Count Data

data: HT and Trt

p-value = 0.1429

alternative hypothesis: true odds ratio is not equal to 1

# Topic

- Dichotomous Variables
- Compare Proportions
	- Two sample test (Normal approximation theory)
	- Chi-square test
	- Fisher Exact test

### • **Measuring Treatment Effect on Binary Outcomes**

- **Absolute Risk Reduction (ARR)**
- **Relative Risk (RR)**
- **Odds Ratio (OR)**
- Application and Discussion of a Research Article
	- Feasibility of treating prehypertension with an angiotensin-receptor blocker. Julius S*. et al. N Engl J Med*. 2006; 354:1685-97

There are several measures of a treatment effect (or associations) for binary data. Three most commonly used are:

- Absolute Risk Reduction (ARR)
- Relative Risk (RR)
- Odds Ratio (OR)

### Absolute Risk Reduction (ARR)

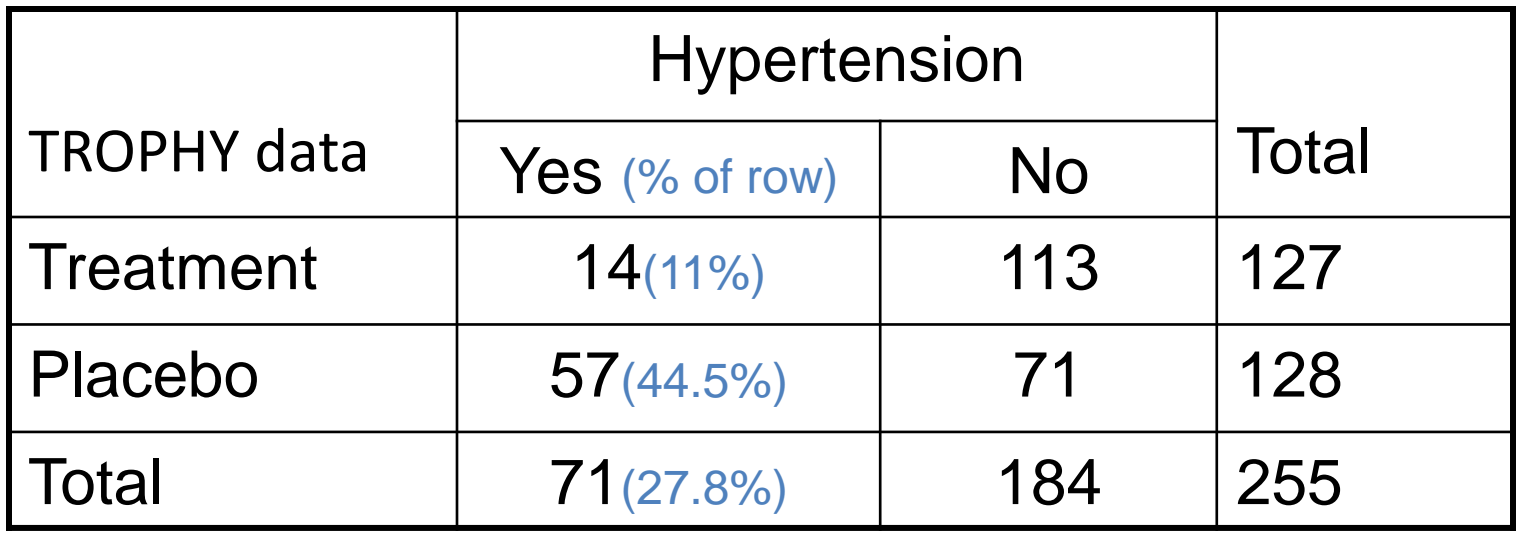

• Risk of HT is measured by the probability of developing HT: *Pr(HT=Yes).*

*Pr(HT=Yes|Treated)=11% Pr(HT=Yes|Placebo)=44.5%*

### Absolute Risk Reduction (ARR)

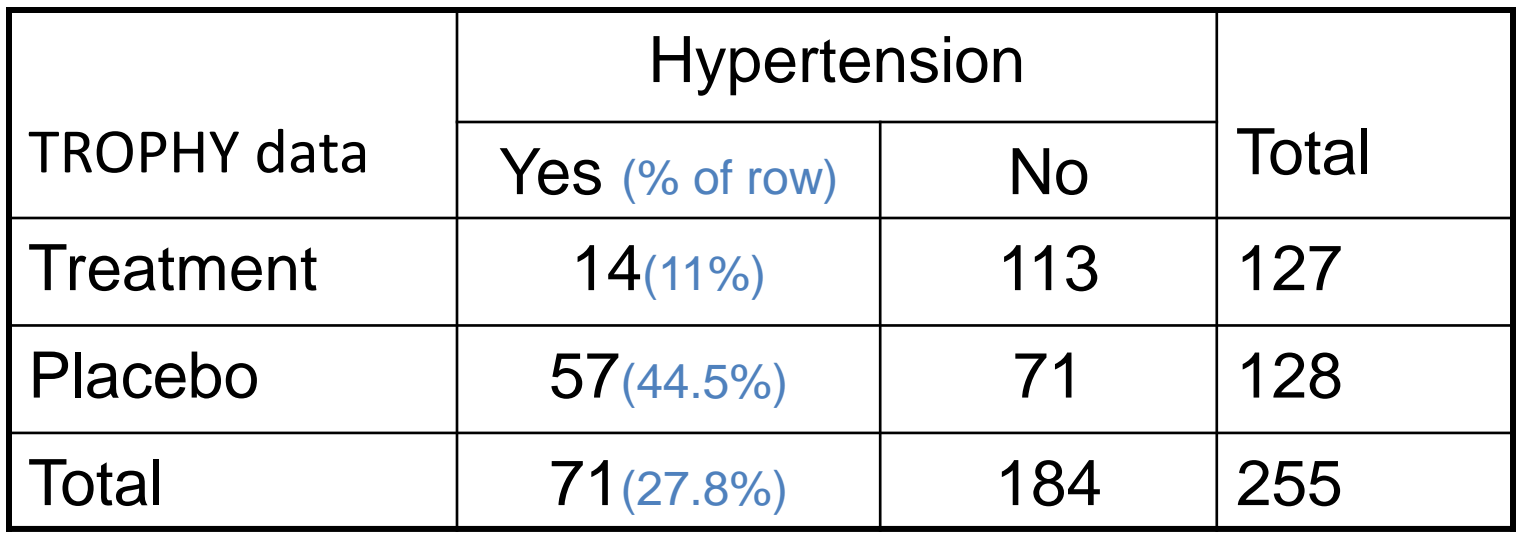

• Risk of HT is measured by the probability of developing HT: *Pr(HT=Yes).*

*Pr(HT=Yes|Treated)=11% Pr(HT=Yes|Placebo)=44.5%*

• Absolute risk reduction (ARR) measures how much the risk is reduced due to Treatment?

```
ARR=44.5% - 11%=33.5%
```
• If ARR=0, no Trt effect

### Relative Risk Reduction (RRR)

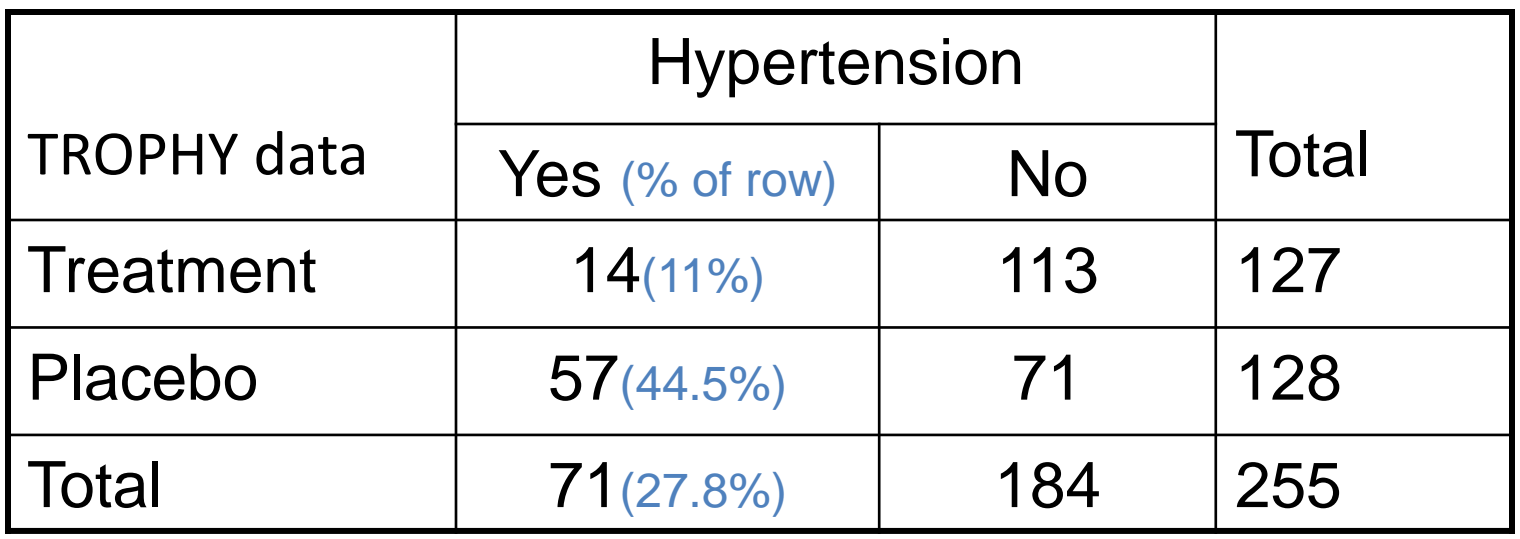

• Relative risk (RR) measures how much the risk is reduced due to Treatment relative to Placebo?

### Relative Risk (RR)

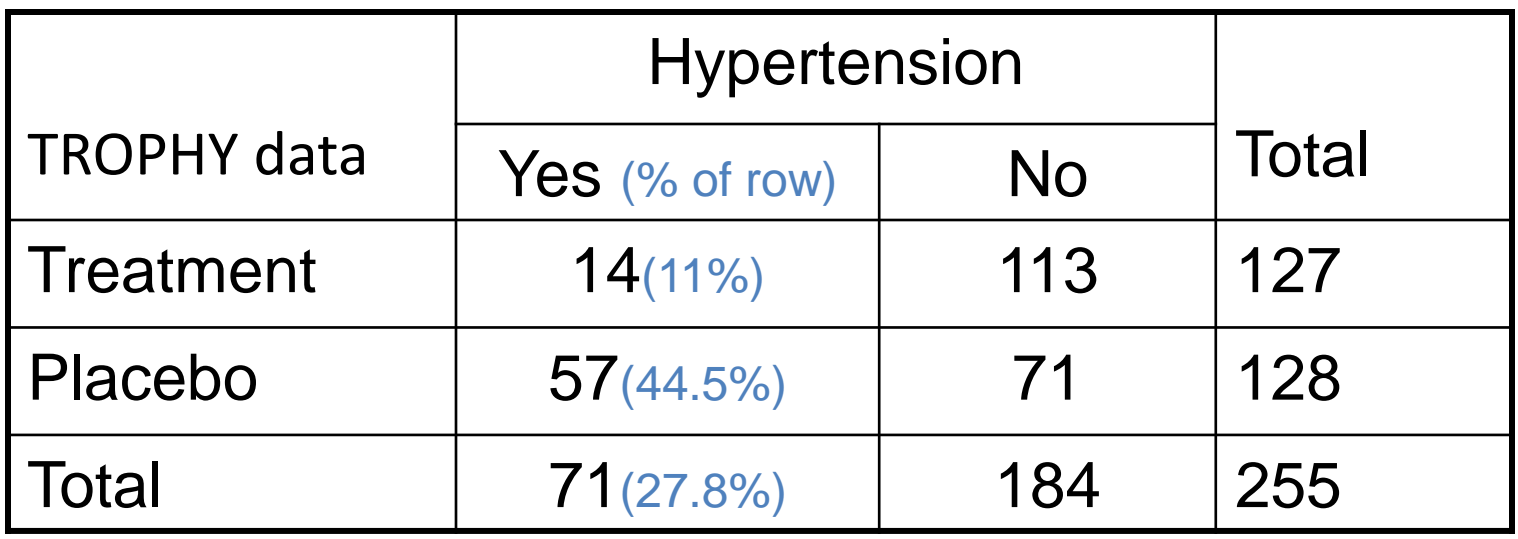

• Relative risk (RR) measures how much the risk is reduced due to Treatment relative to Placebo?

$$
\text{RR} = \frac{0.11}{0.445} = 0.25
$$

• If RR=1, no Trt effect

### Which is a Better Measure: ARR or RR?

• The ARR and RR are sensitive to the magnitude of the proportions:

> Ex 1: ARR=2%-1%=1% (small effect) RR=1%/2%=0.5 (big effect)

### Which is a Better Measure: ARR or RR?

• The ARR and RR are sensitive to the magnitude of the proportions:

> Ex 1: ARR=2%-1%=1% (small effect) RR=1%/2%=0.5 (big effect)

> Ex 2: ARR=95%-80%=15% (big effect) RR=.95/.8=0.84 (small effect)

### Which is a Better Measure: ARR or RR?

• The ARR and RR are sensitive to the magnitude of the proportions:

> Ex 1: ARR=2%-1%=1% (small effect) RR=1%/2%=0.5 (big effect)

> Ex 2: ARR=95%-80%=15% (big effect) RR=.95/.8=0.84 (small effect)

• Always report both the ARR and the RR

## Odds Ratio(OR)

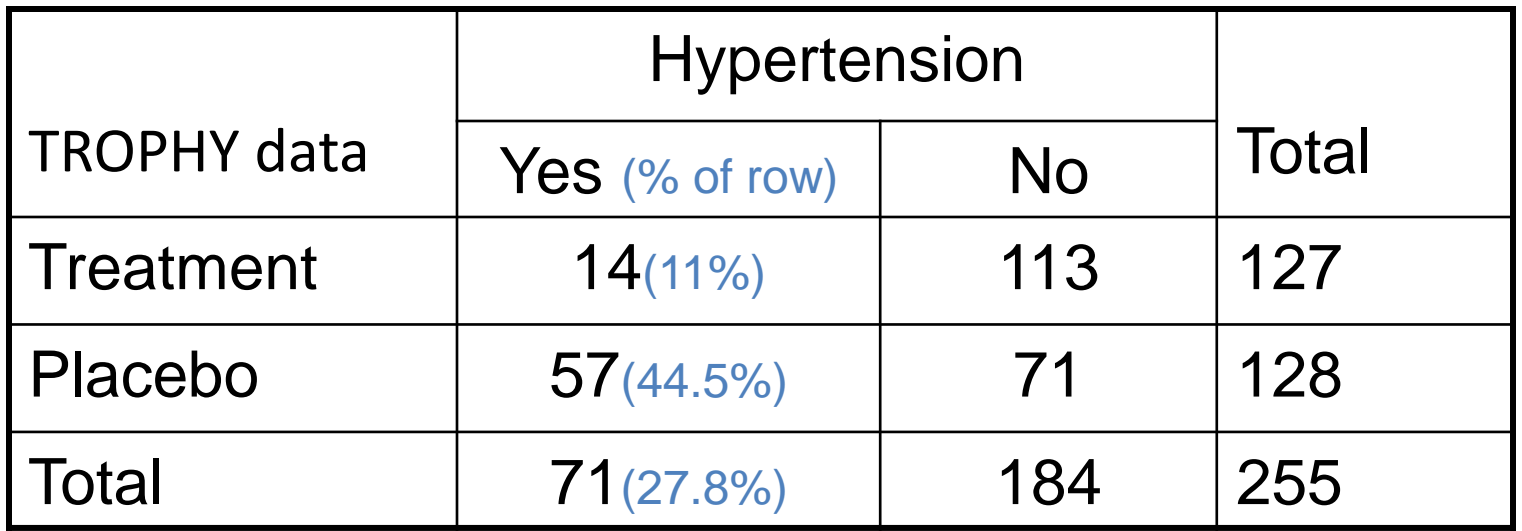

• Odds of developing HT are:  $ODD = \frac{Pr(HT = Yes)}{Pr(HT = Me)}$  $Pr(HT=No)$ = *p/1-p*

*ODD(Treated)=.11/.89=.124 ODD(Placebo)=.445/.556=.80*

## Odds Ratio(OR)

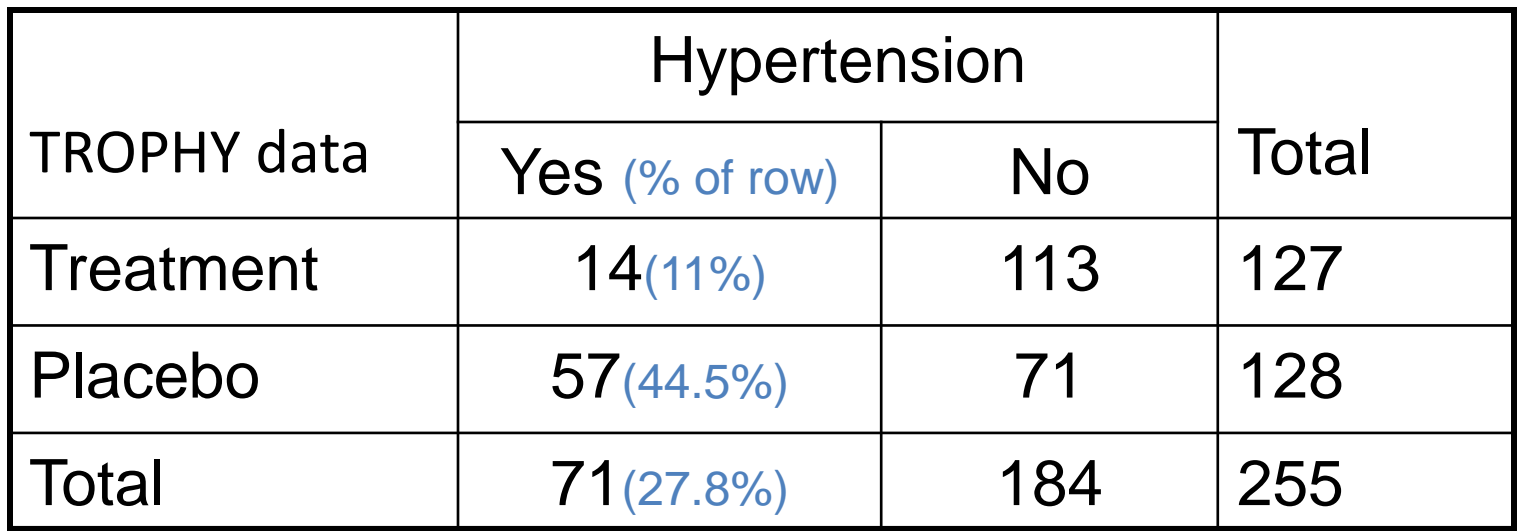

• Odds of developing HT are:  $ODD = \frac{Pr(HT = Yes)}{Pr(HT = Me)}$  $Pr(HT=No)$ = *p/1-p*

*ODD(Treated)=.11/.89=.124 ODD(Placebo)=.445/.556=.80*

• Odds Ratio (OR) measures how much the Odds are reduced due to Treatment compared to Placebo.

$$
OR = \frac{.124}{.80} = 0.16
$$
 (If OR=1, no Trt effect)

## Odds Ratio(OR)

• OR are useful for measuring the relationship of any variable (Age, Trt) with a binary outcome (HT). They are usually derived using logistic regression

• In short, logistic regression is a statistical modeling technique used to predict the ODDs of HT (or any binary outcome) based on one or more variables

# Modeling OR (log-OR) as a function of other predictors

Logistic regression model is:

$$
\log(\frac{\Pr(HT=1)}{1 - Pt(HT=1)}) = \beta_0 + \beta_1 * \text{Trt} + \beta_2 * \text{BMI} + \beta_3 * X + \dots
$$

• OR(Trt)= $e^{\beta_1}$ 

Compares the ODDs of HT between Treatment and Placebo

• OR(BMI)= $e^{\beta_2}$ 

How much the ODDs of HT change if BMI increases by 1 (e.g. BMI=27 vs. BMI=26)

•  $OR(X)=e^{\beta_3}=1$ , implies no relationship between X and Y.

Q: If X does not relate to Y, what is  $\beta_3$ ?

# Topic

- Dichotomous Variables
- Compare Proportions
	- Two sample test (Normal approximation theory)
	- Chi-square test
	- Fisher Exact test
- Measuring Treatment Effect on Binary Outcomes
	- Absolute Risk Reduction (ARR)
	- Relative Risk (RR)
	- Odds Ratio (OR)
- **Application and Discussion of a Research Article**
	- **Feasibility of treating prehypertension with an angiotensin-receptor blocker. Julius S***. et al. N Engl J Med***. 2006; 354:1685-97**

### Application and Discussion of a Research Article\*

- **Tr**ial **o**f **P**reventing **Hy**pertension (TROPHY Study)
	- **Background:** Hypertension is a strong predictor of excessive cardiovascular risk. TROPHY study investigated whether pharmacologic treatment of prehypertension prevents or postpones hypertension, thus reducing the CV risk.

\*Feasibility of treating prehypertension with an angiotensin-receptor blocker. Julius S*. et. al. N Engl J Med*. 2006; 354:1685-97

# TROPHY Study

• **Objective:** The primary hypothesis of the study was to determine whether two years of treatment with candesartan reduces the incidence of hypertension two years after treatment and 2 years after discontinuation of treatment.

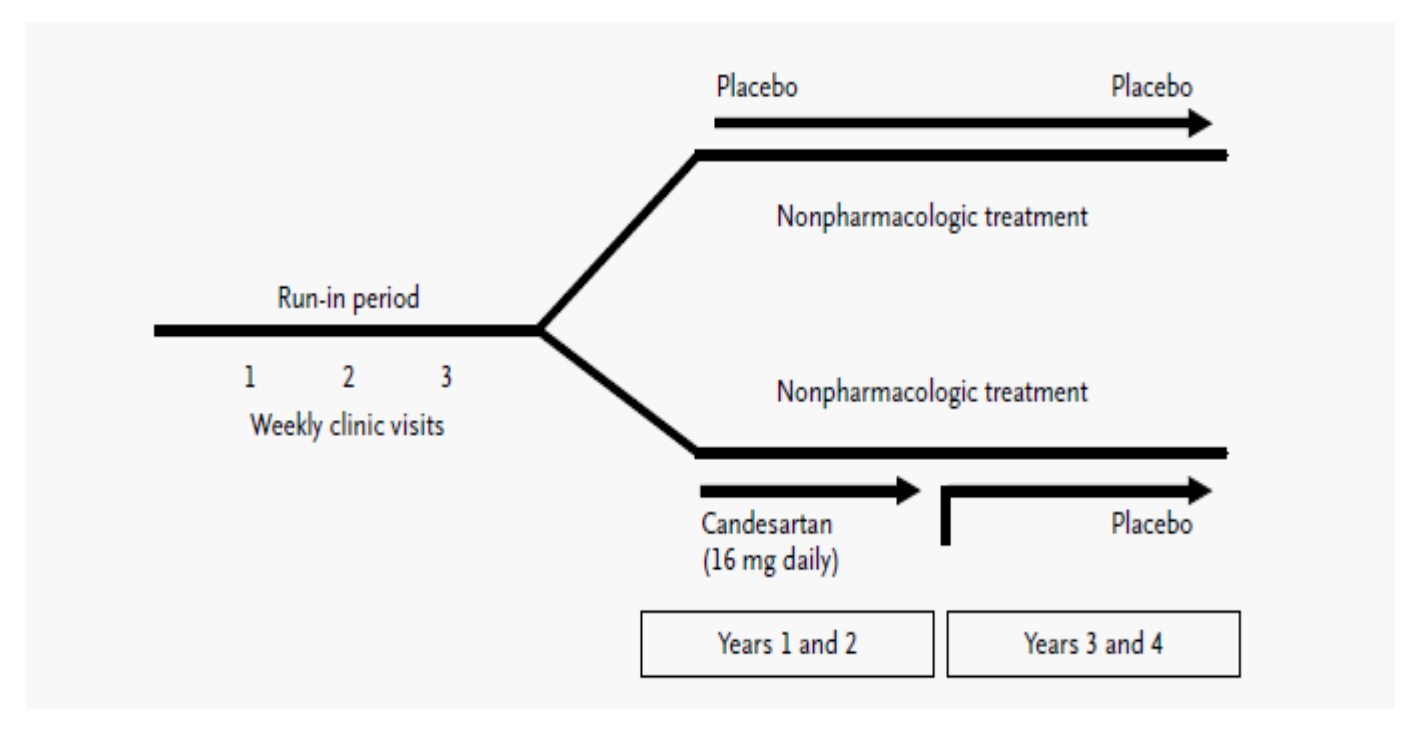

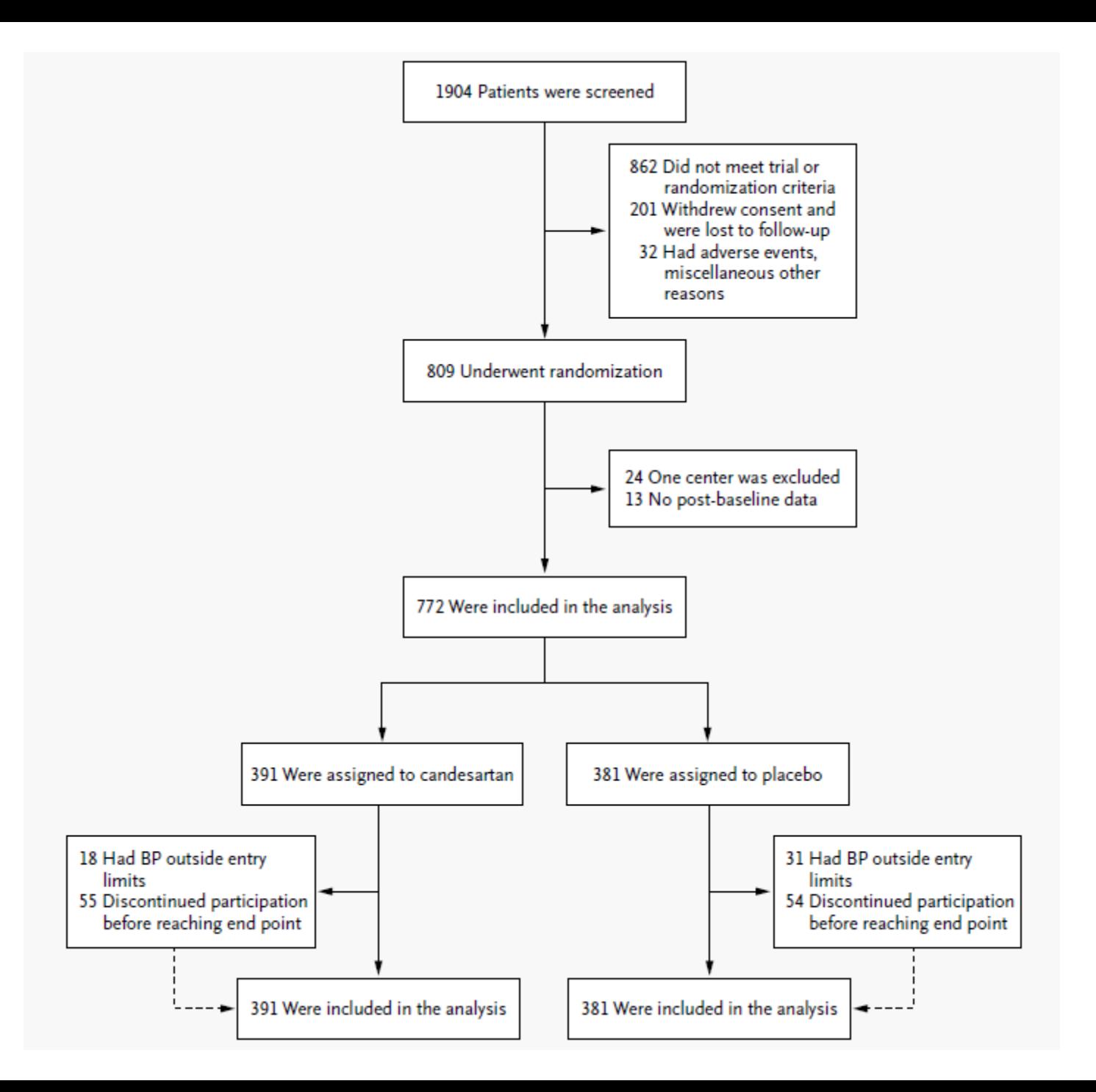

### Characteristics of the Study Population

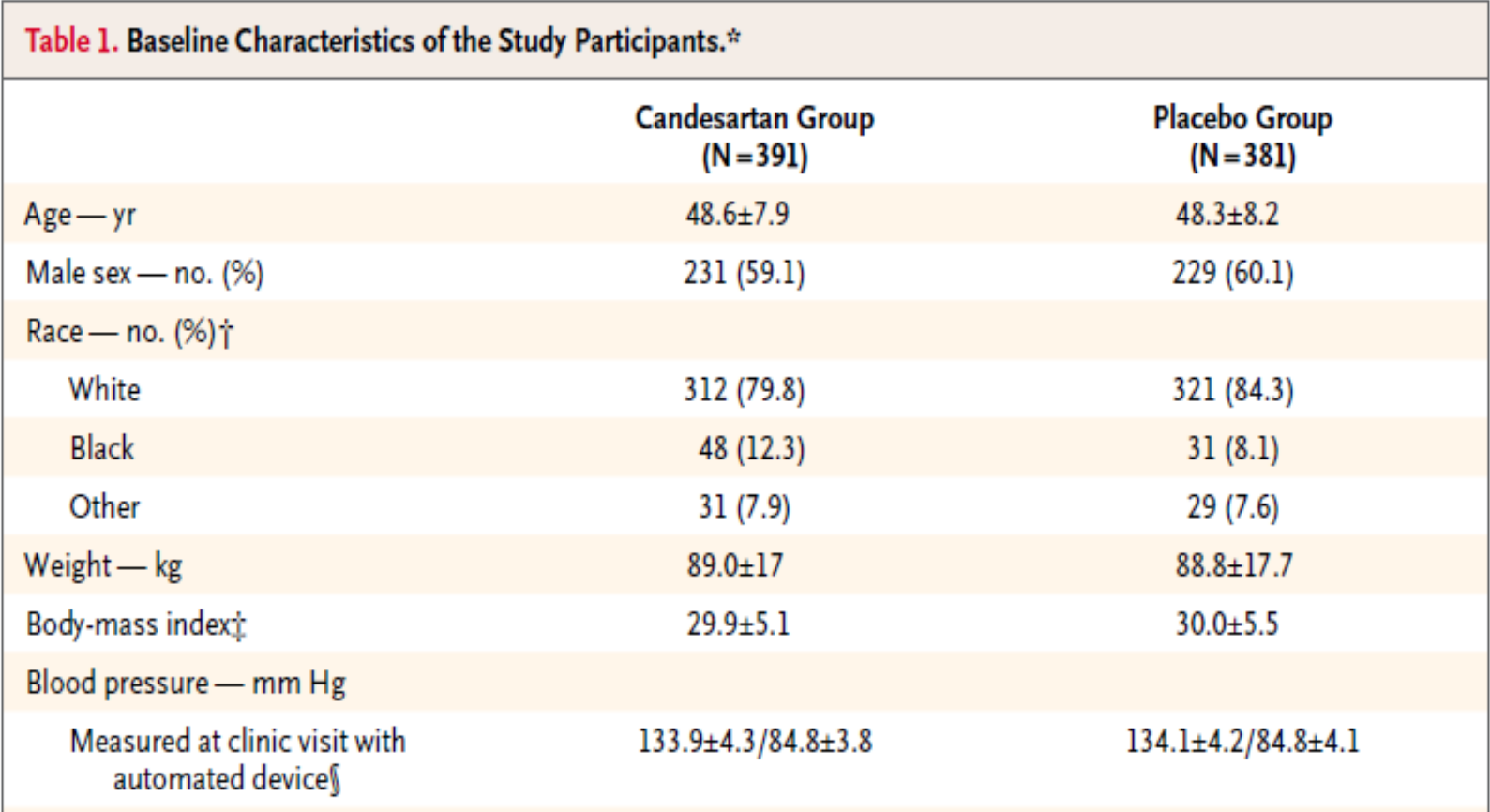

# Main Results of the Study

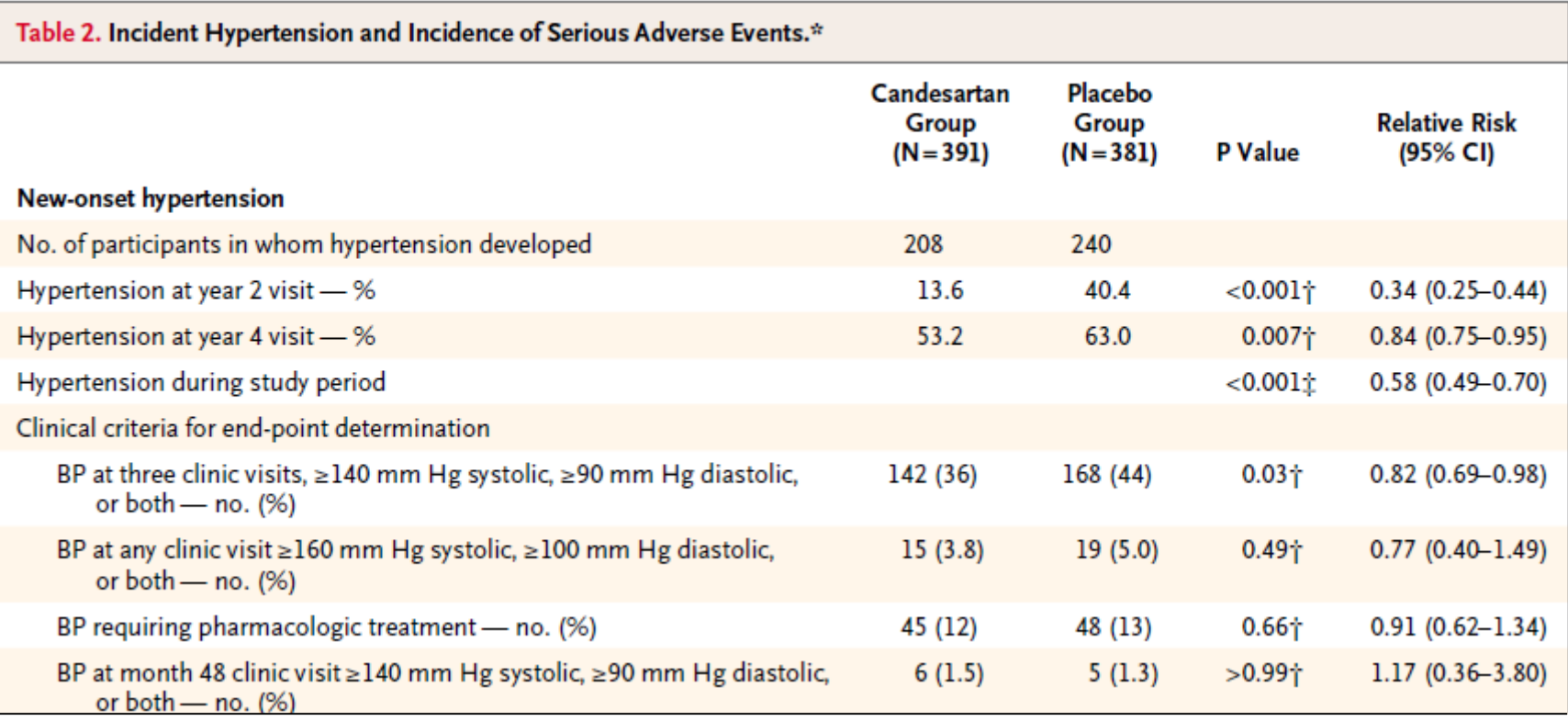
# Main Results of the Study

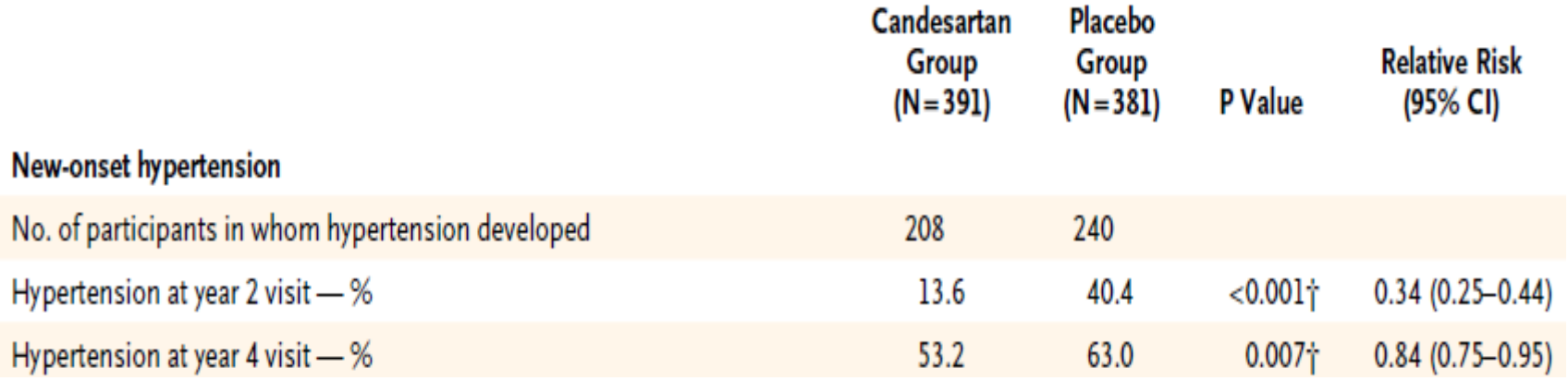

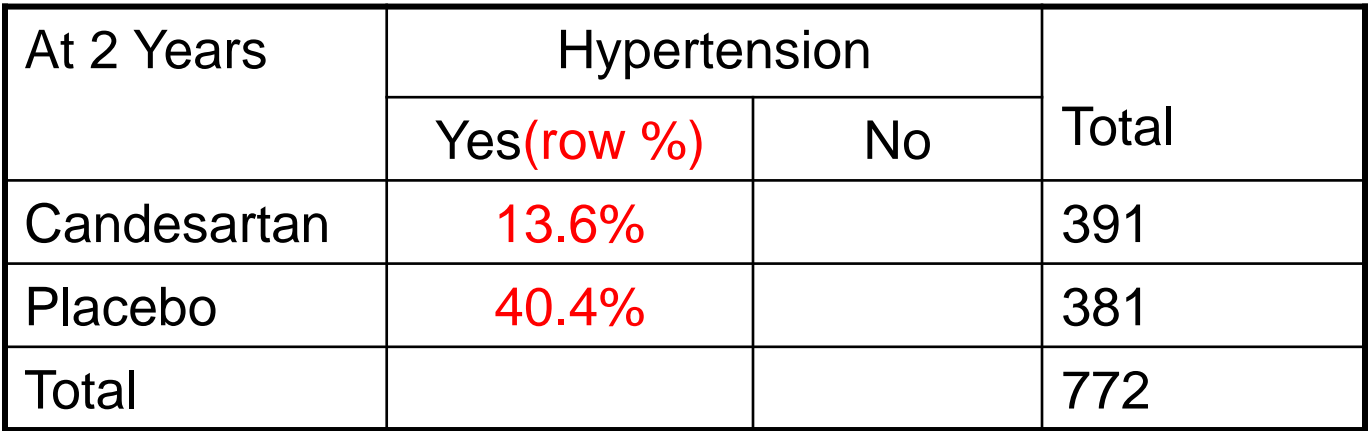

ARR at 2 years: 40.4-13.6=26.8% RR at 2 years: .136/.404=.34

# Main Results of the Study

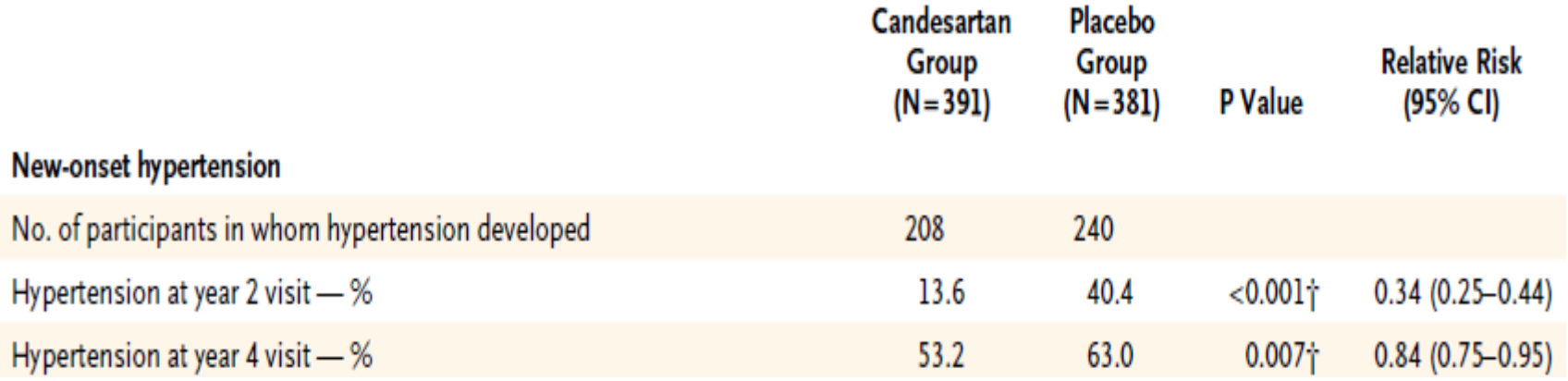

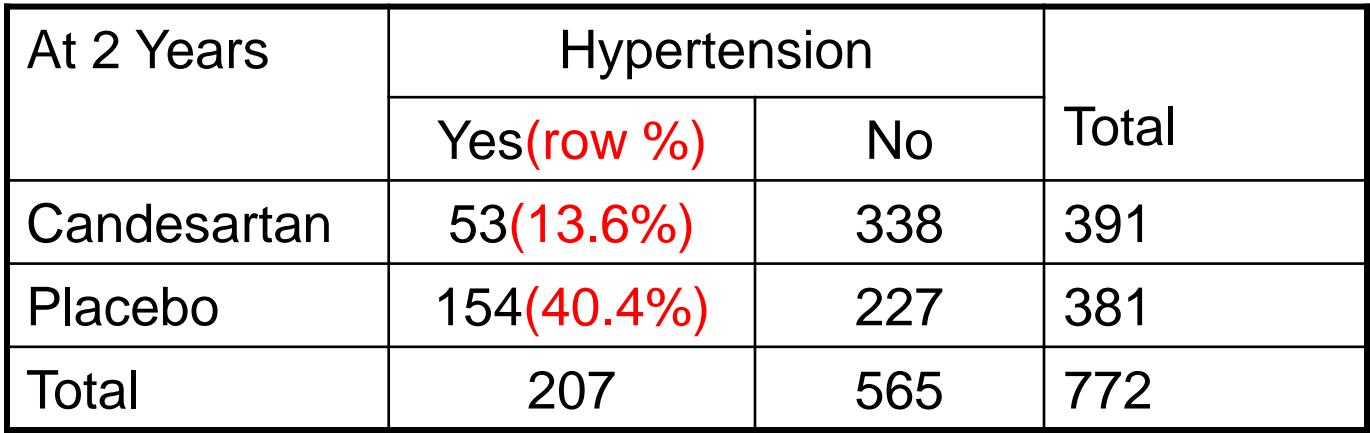

ARR at 2 years: 40.4-13.6=26.8% RR at 2 years: .136/.404=.34

# Main Results of the Study

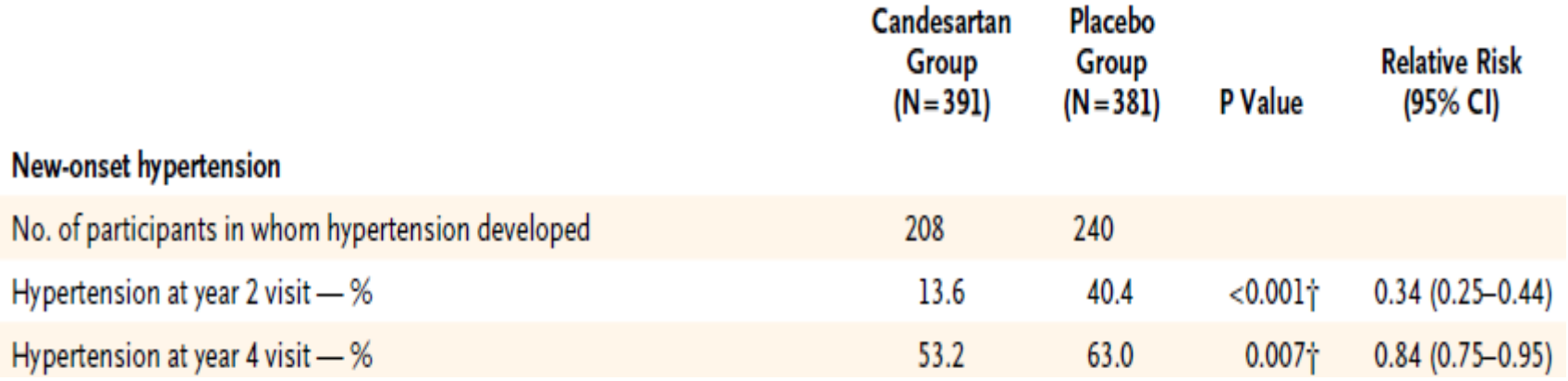

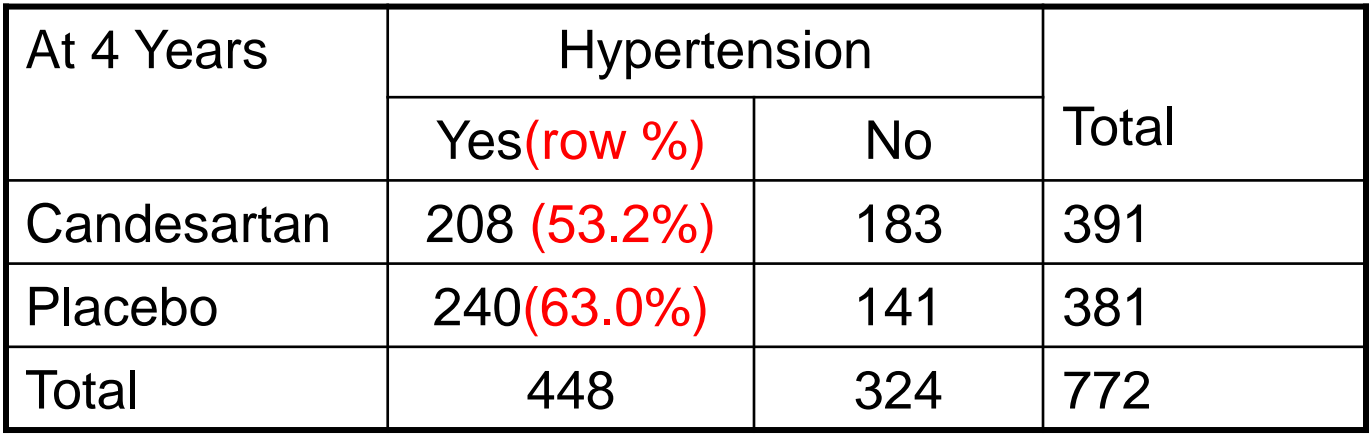

ARR at 4 years: 63.0-53.2=9.8% RR at 4 years: 53.2/63.0=.84

## Cumulative Incidence of HT by Treatment Group

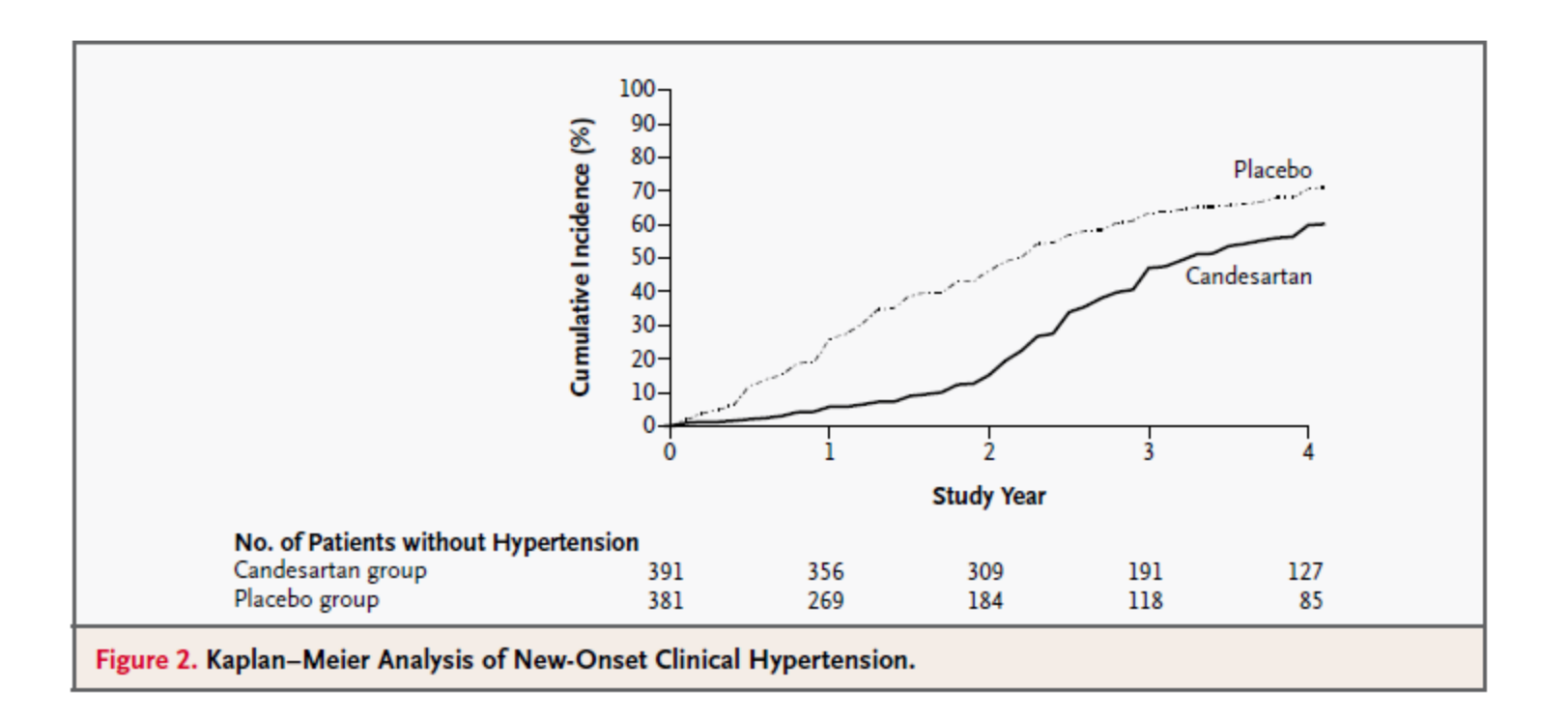

Kaplan-Meier Analysis shows if the overall cumulative incidence of HT is different between groups over time. It gives the full picture on the development of HT over the 4 year follow-up.

Note: Cumulative incidence is calculated as 100% - K-M curve

#### SBP Values Over 4 Years

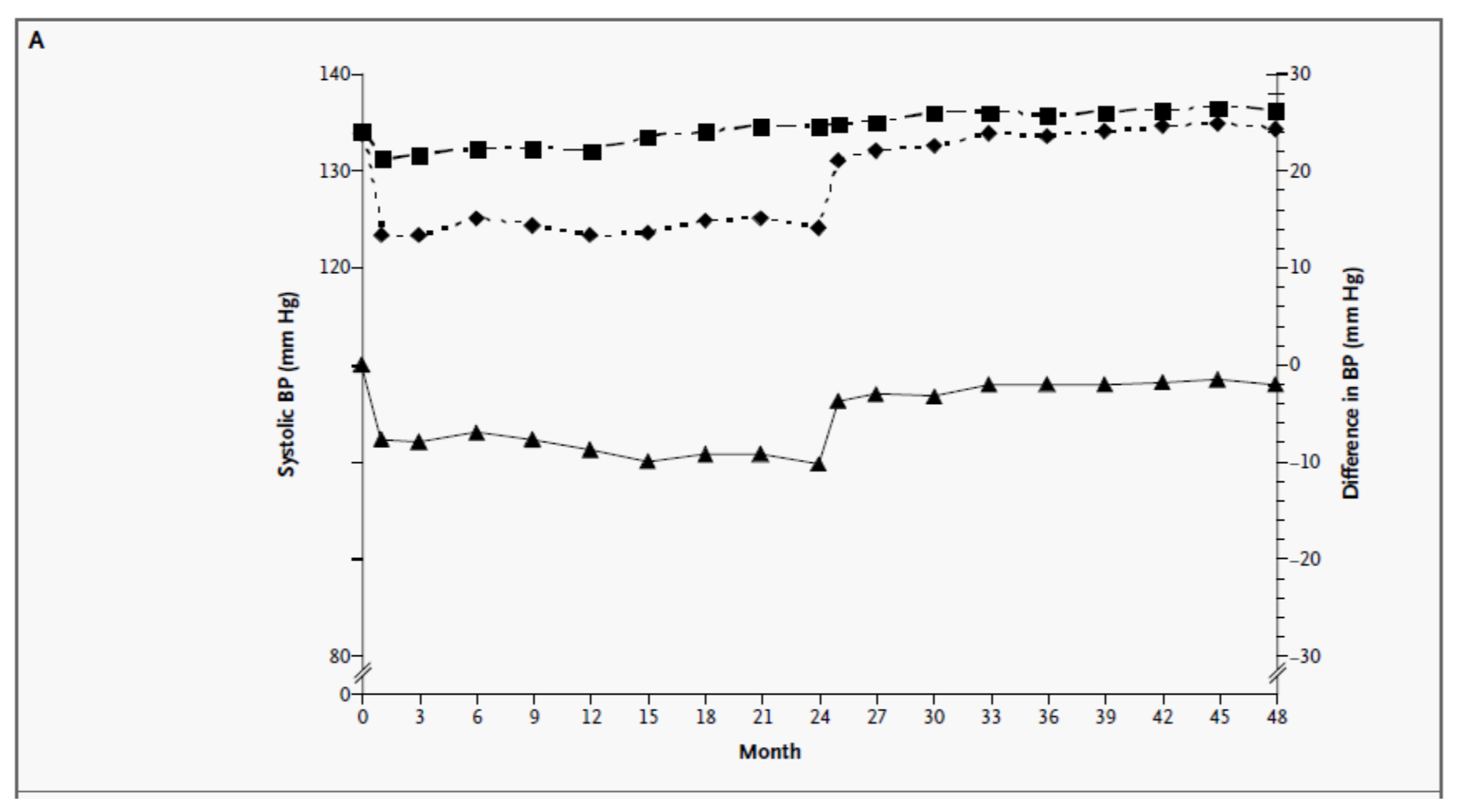

SBP curve (mean of SBP at each visit) over 4 years

Two-ample t-test: Showed 2.0 mm Hg (p=0.037) decrease in SBP at year 4 due to Candesartan

## Subgroup Analysis: Does Candesartan work the same way for different subgroups

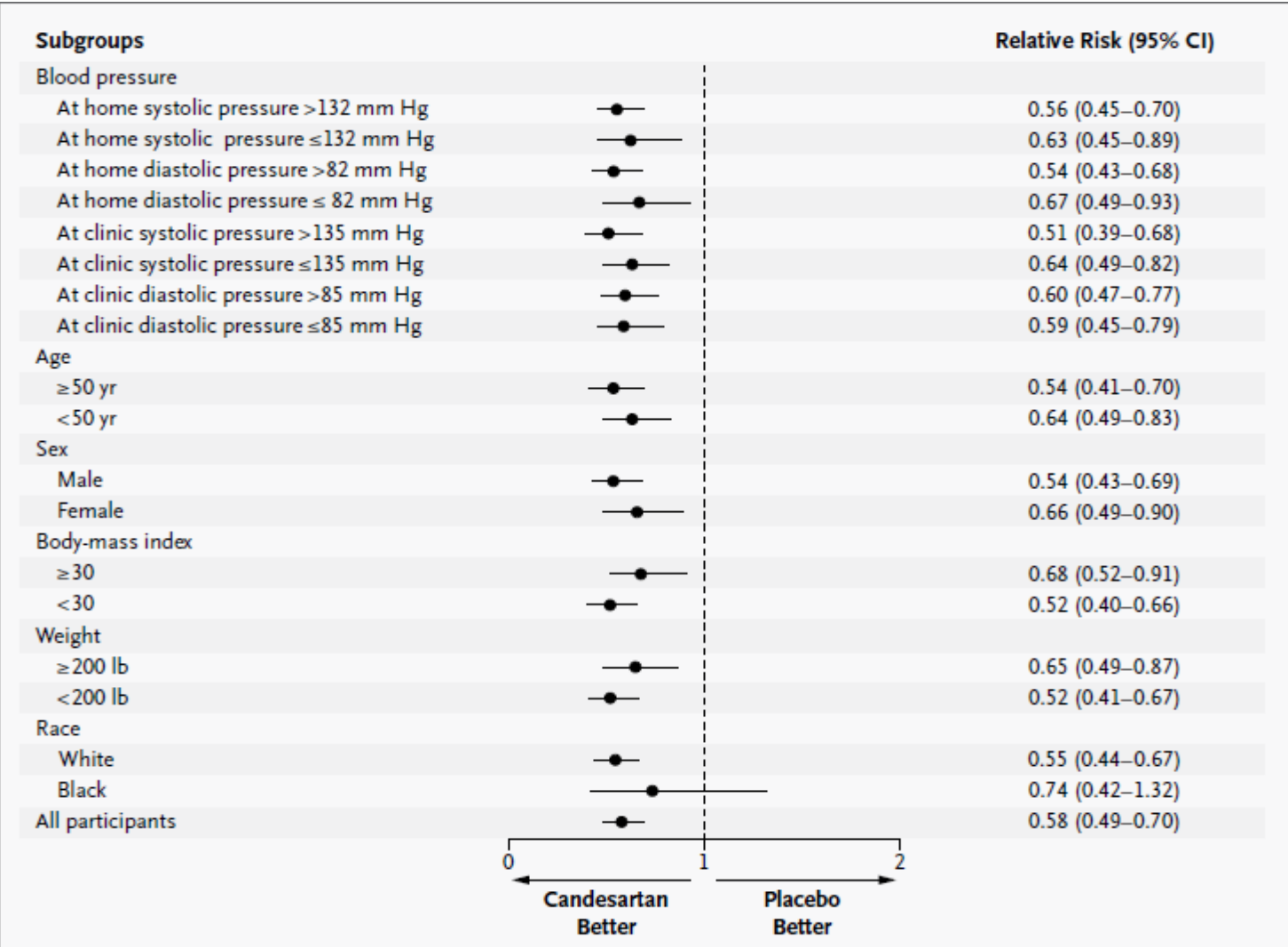

#### Summary Points

Tests for Comparing Proportions:  $H_0$ :  $p_1 = p_2$  vs.  $H_A$ :  $p_1 \neq p_2$ 

Statistical test Contract Contract Contract Contract Contract Contract Contract Contract Contract Contract Contract Contract Contract Contract Contract Contract Contract Contract Contract Contract Contract Contract Contrac

Two-sample normal theory test  $n_1 \hat{p}_1(1 - \hat{p}_1) > 5$ 

$$
z = \frac{\hat{p}_1 - \hat{p}_2}{\sqrt{\hat{p}(1 - \hat{p})(\frac{1}{n_1} + \frac{1}{n_2})}}
$$

 $n_2 \hat{p}_2(1 - \hat{p}_2) > 5$ 

• Chi-square test n > 5 in all cells

 $-$  Use  $\chi^2_{k}$  where k=(nrow-1) x (ncol-1)

- Fisher's exact test
	- Calculates the exact p-value n is small and the other

two tests does not apply

### Summary Points

Measure of association (treatment effect) for Dichotomous Outcomes. "Risk" is defined as:  $Pr(Y=Yes)=p$ ,  $(p_1$  is for treatment,  $p_2$  is for control)

#### Measure of association The Interpretation

- Absolute Risk Reduction (ARR)
	-
- Relative Risk (RR)

$$
- \ \mathsf{RR} = \frac{p_1}{p_2}
$$

• Odds Ratio (OR)

- ODDs = 
$$
\frac{\Pr(Y=1)}{\Pr(Y=0)} = \frac{p}{1-p}
$$
  
\n- OR =  $\frac{ODDs(Trt)}{ODDS(Control)} = \frac{p_1/(1-p_1)}{p_2/(1-p_2)}$ 

− ARR =  $p_2 - p_1$  (ARR=0 do not reject H<sub>0</sub>:  $p_1 = p_2$ )

(RR=1 do not reject  $H_0: p_1 = p_2$ )

(OR=1 do not reject  $H_0$ :  $p_1 = p_2$